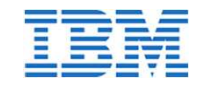

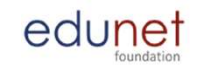

# Develop the real time scenarios based on OOPs concepts and Java (50 Hours)

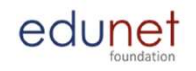

## In this section, we will discuss:

- edu<u>net</u><br>
In this section, we will discuss:<br>
 Introduction to java, Difference between structural programming and oops<br>
programming, OOPs concepts, Encapsulation, Class & Objects,<br>
Hello.java,Java environment setup, compi programming, OOPs concepts, Encapsulation, Class & Objects, **Hello.**<br>This section, we will discuss:<br>Introduction to java, Difference between structural programming and oop<br>programming, OOPs concepts, Encapsulation, Class & Objects,<br>Hello.java,Java environment setup, compilation & e **ENVALUATE:**<br>
• Introduction to java, Difference between structural programming and oops<br>
programming, OOPs concepts, Encapsulation, Class & Objects,<br>
Hello.java, Java environment setup, compilation & execution.<br>
• Java pr **ETTE**<br>
In this section, we will discuss:<br>
• Introduction to java, Difference between structural programming and oops<br>
programming, OOPs concepts, Encapsulation, Class & Objects,<br>
• Java primitive data types including int, **ETTE**<br>
• Introduction to java, Difference between structural programming and oops<br>
programming, OOPs concepts, Encapsulation, Class & Objects,<br>
Hello.java,Java environment setup, compilation & execution.<br>
• Java primitive **EFE**<br>
In this section, we will discuss:<br>
• Introduction to java, Difference between structural programming, OOPs concepts, Encapsulation, Class &<br>
Hello java, Java environment setup, compilation & execu<br>
• Java primitive **EXPLEMENT CONTROLLET CONTROLLET SCHOUTER CONTROLLET CONTROLLET AND DETERTIONS CONTROLLET INTO A PROPORTION A SECUTION CONTROLLET AND AN APTION CONTROLLET AND REFERENCE AND primitive data types including int, float, char, ELTE**<br>
• Introduction to java, Difference between structural programming and oops<br>
programming, OOPs concepts, Encapsulation, Class & Objects,<br>
Hello.java,Java environment setup, compilation & execution.<br>
• Java primitive • Introduction to java, Difference between structural programming and oops<br>programming, OOPs concepts, Encapsulation, Class & Objects,<br>Hello.java,Java environment setup, compilation & execution.<br>• Java primitive data types programming, OOPs concepts, Encapsulation, Class & Obje<br>
Hello.java,Java environment setup, compilation & execution.<br>
• Java primitive data types including int, float, char, String, Bod<br>
• Define Java constants. Declare, a
- 
- 
- 
- 
- 
- statements. Hello.java, Java environment setup, compilation & execution.<br>
• Java primitive data types including int, float, char, String, Bool<br>
• Define Java constants. Declare, assign, and initialize variables<br>
• Write simple arithme
- 
- 
- 

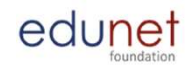

- 
- Declare and initialize a Java array. ■<br>● Declare and initialize a Java array.<br>● Understand the concepts String manipulation.<br>● String class & string buffer class.<br>● Wrapper Classes
- 
- 
- ■<br>● Declare and initialize a Java array.<br>● Understand the concepts String manipulation<br>● String class & string buffer class.<br>● Wrapper Classes<br>● Inheritance: Single level, Multi-level, Multiple ■<br>● Declare and initialize a Java array.<br>● Understand the concepts String manipula<br>● String class & string buffer class.<br>● Wrapper Classes<br>● Inheritance: Single level, Multi-level, Multi<br>● Super Class ■ ● Declare and initialize a Java array.<br>● Understand the concepts String manipulation.<br>● String class & string buffer class.<br>● Wrapper Classes<br>● Inheritance: Single level, Multi-level, Multiple.<br>● Super Class<br>● Interfac **EFE**<br>
• Declare and initialize a Java array.<br>
• Understand the concepts String manipula<br>
• String class & string buffer class.<br>
• Wrapper Classes<br>
• Inheritance: Single level, Multi-level, Multi<br>
• Super Class<br>
• Abstract **EFT**<br>
• Declare and initialize a Java array.<br>
• Understand the concepts String manipula<br>
• String class & string buffer class.<br>
• Wrapper Classes<br>
• Inheritance: Single level, Multi-level, Multi<br>
• Super Class<br>
• Abstract ■<br>
■ ● Declare and initialize a Java array.<br>
● Understand the concepts String manipula<br>
● String class & string buffer class.<br>
● Wrapper Classes<br>
● Inheritance: Single level, Multi-level, Multi<br>
● Super Class<br>
● Interfac ● Declare and initialize a Java array.<br>● Understand the concepts String manipula<br>● String class & string buffer class.<br>● Wrapper Classes<br>● Inheritance: Single level, Multi-level, Multi<br>● Super Class<br>● Abstract Classes<br>● P <del>— sextern</del><br>
● Declare and initialize a Java array.<br>
● Understand the concepts String manipula<br>
● String class & string buffer class.<br>
● Wrapper Classes<br>
● Inheritance: Single level, Multi-level, Multi<br>
● Super Class<br>
● I ● Declare and initialize a Java array.<br>● Understand the concepts String manipula<br>● String class & string buffer class.<br>● Wrapper Classes<br>● Inheritance: Single level, Multi-level, Multi<br>● Super Classes<br>● Abstract Classes<br>● ● Understand the concepts String manipula<br>● String class & string buffer class.<br>● Wrapper Classes<br>● Inheritance: Single level, Multi-level, Multi<br>● Super Classes<br>● Abstract Classes<br>● Packages<br>● Access Specifier<br>● Inner Cl ● String class & string buffer class.<br>● Wrapper Classes<br>● Inheritance: Single level, Multi-level, Multi<br>● Super Class<br>● Interfaces<br>● Abstract Classes<br>● Packages<br>● Access Specifier<br>● Inner Classes<br>● Exception Handling<br>● Ja ● Wrapper Classes<br>
● Inheritance: Single level, Multi-level, Multi<br>
● Super Class<br>
● Interfaces<br>
● Abstract Classes<br>
● Packages<br>
● Access Specifier<br>
● Inner Classes<br>
● Exception Handling<br>
● Java AWT.<br>
● Event Handling in
- 
- 
- 
- 
- 
- 
- 
- 
- 

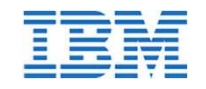

### Introduction to java

- **EXEL SERVA WAS developed by James Gosling**<br>
 JAVA was developed by James Gosling<br>
at Sun Microsystems Inc in the<br>
year 1991.<br>
 Java makes writing, compiling, and **Introduction to java**<br>JAVA was developed by James Gosling<br>at Sun Microsystems\_Inc in the<br>year 1991.<br>Java makes writing, compiling, and<br>debugging programming easy.<br>It helps to create reusable code and **CONTROMITER SET AND ADDED SET AND A SET AND A SUMPTER SURFERISH AND A SURFERISH ON A SURFERISH And A Super Specified Set and the program set of and modular programs set all modular programs compiling.** ● It helps to create reusable code and
- debugging programming easy.
- modular programs
- 

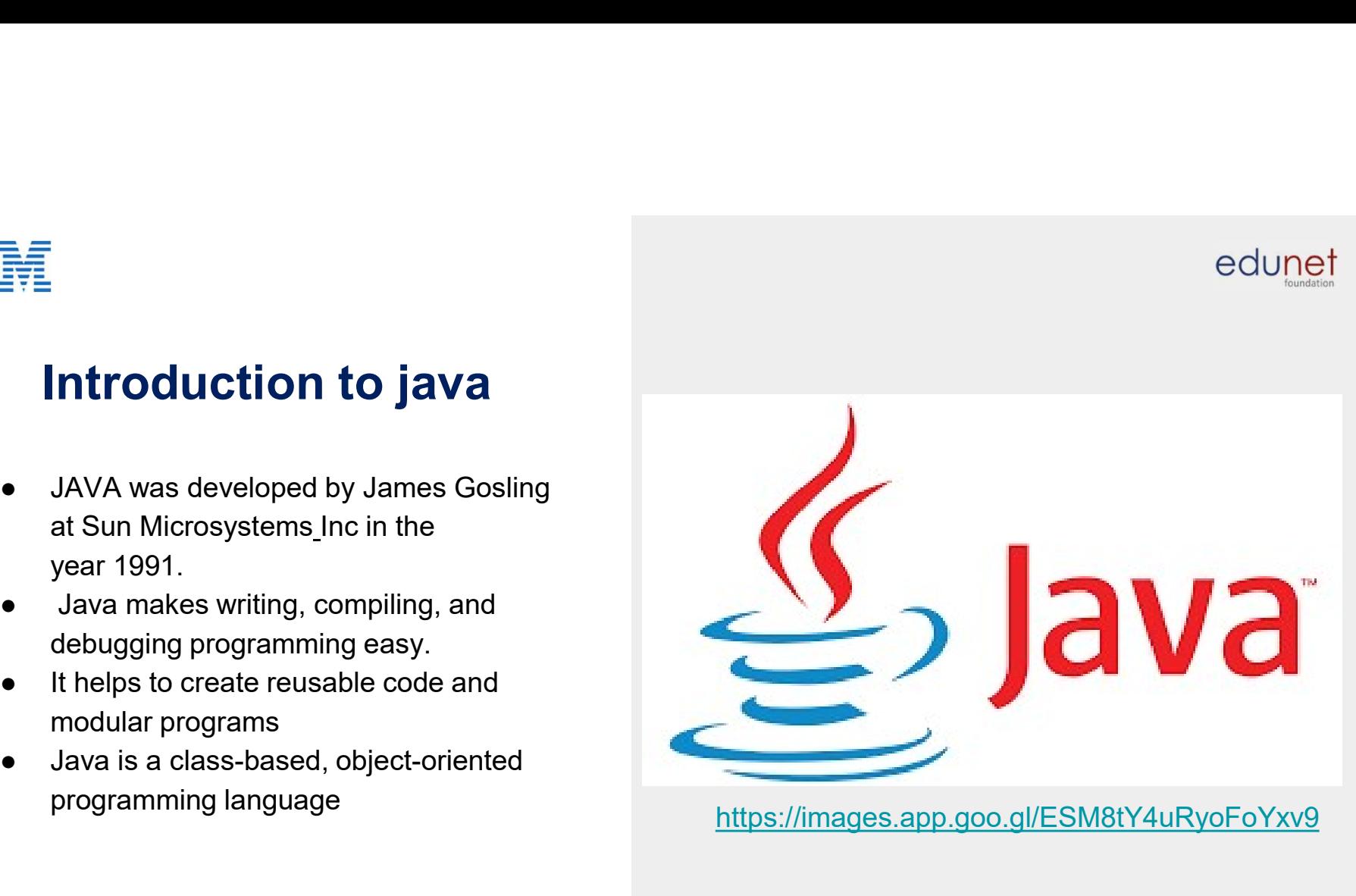

edunet

programming language https://images.app.goo.gl/ESM8tY4uRyoFoYxv9

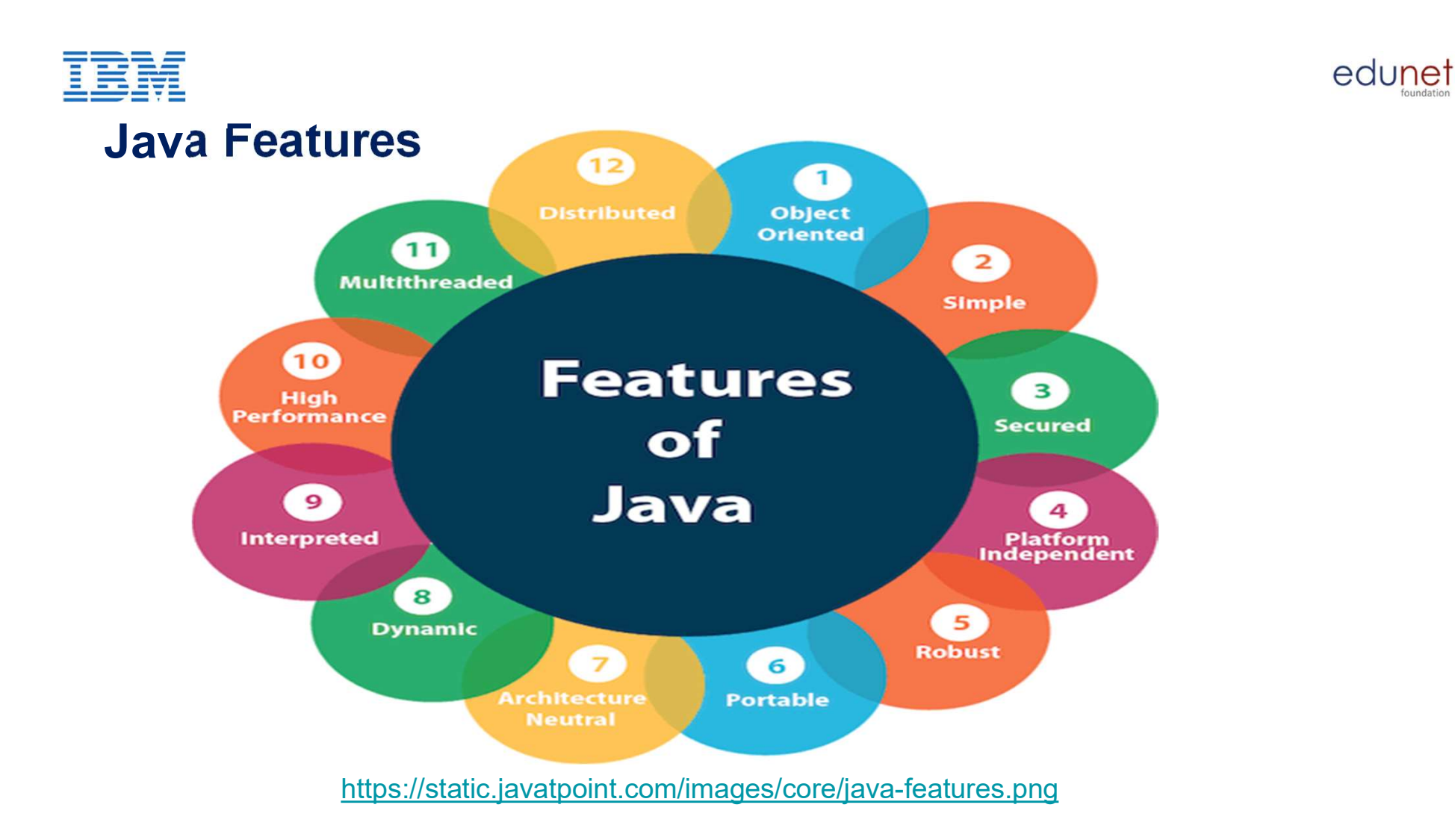

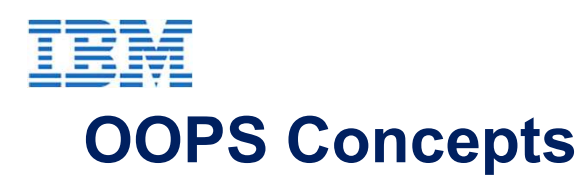

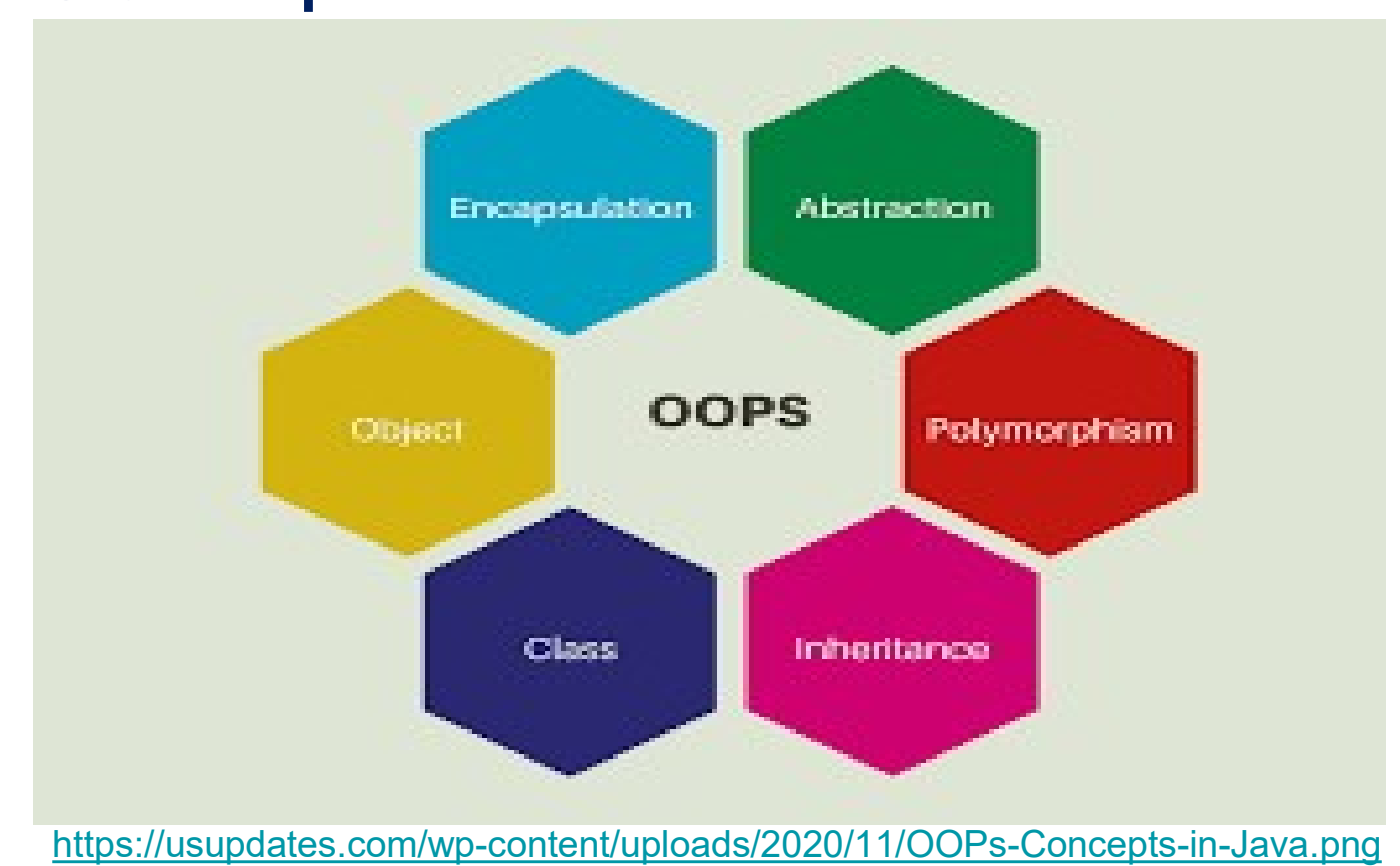

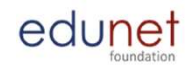

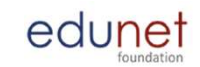

#### IBM Data Types in Java

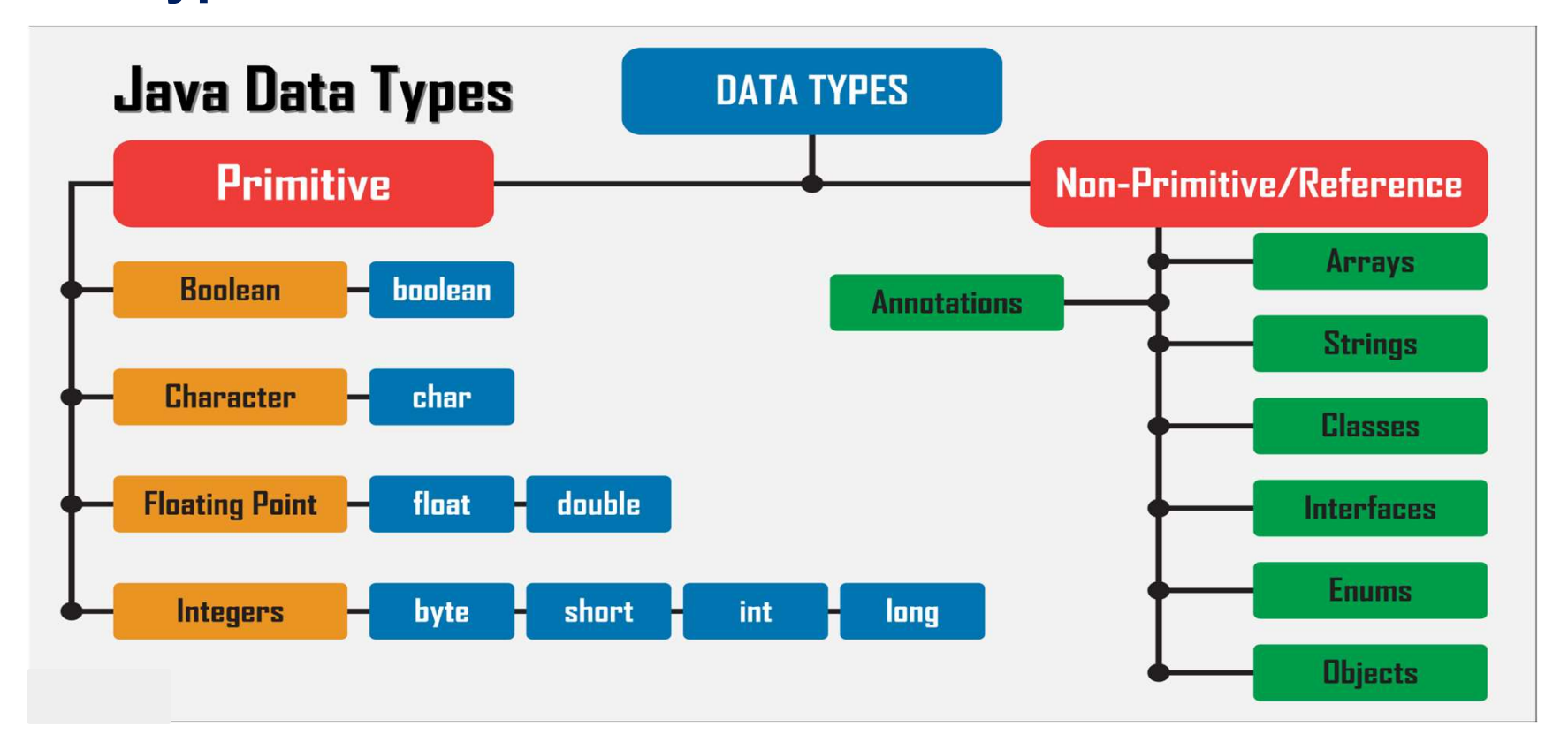

https://getkt.com/wp-content/uploads/2019/12/Complete-set-of-Java-DATA-TYPES.png

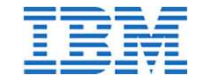

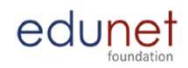

#### Constants in Java

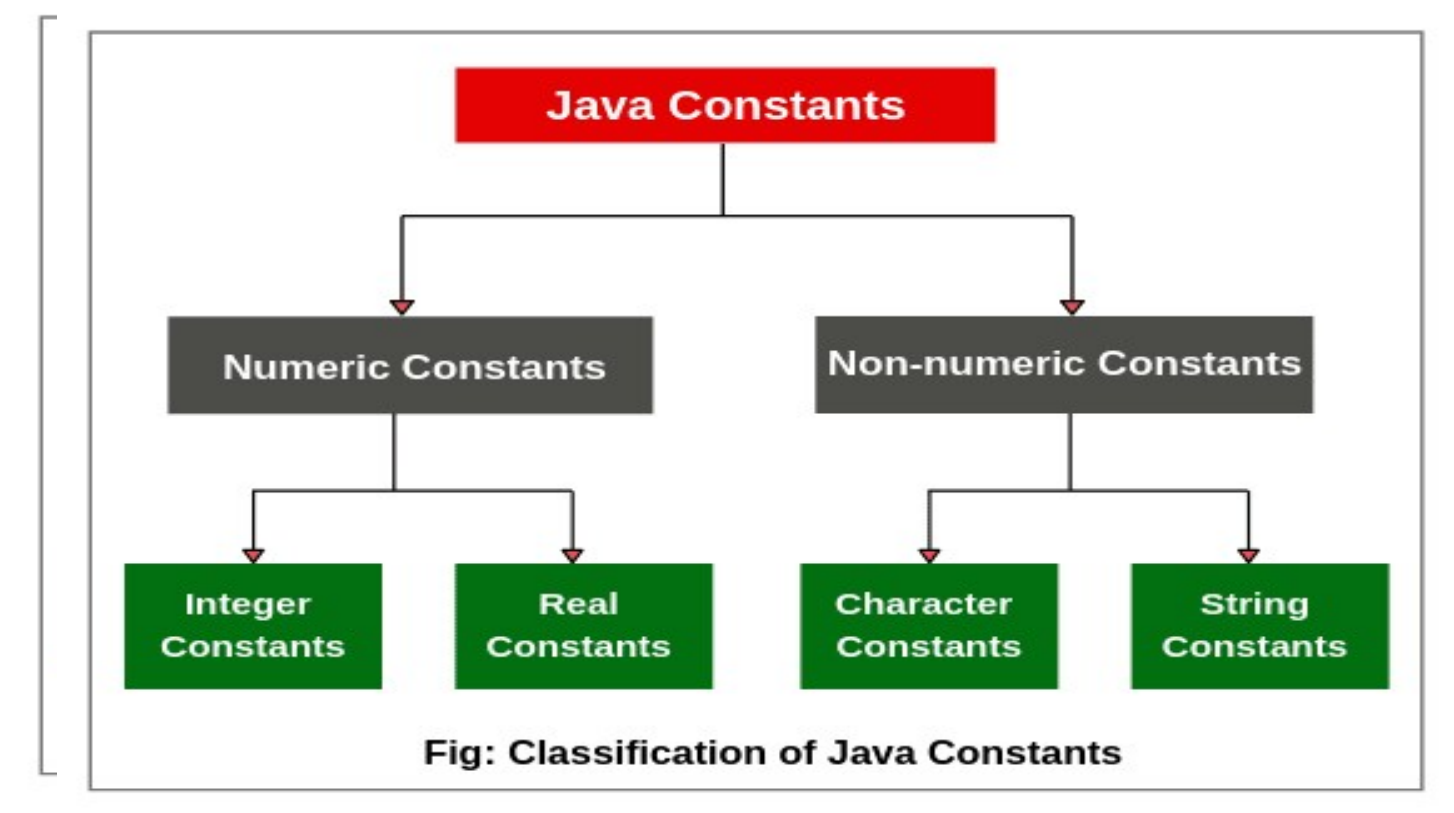

http://www.atnyla.com/library/images-tutorials/constants-in-java-1.PNG

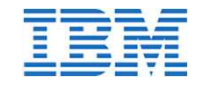

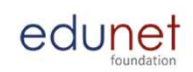

#### How to declare constant in Java?

- To define a variable as a constant, we just need to add the keyword "final" in front of the variable declaration.
- $\cdot$  final float pi = 3.14f;

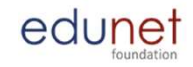

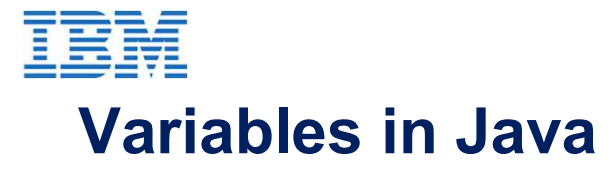

#### **Java Variable Declaration & its Memory Allocation**

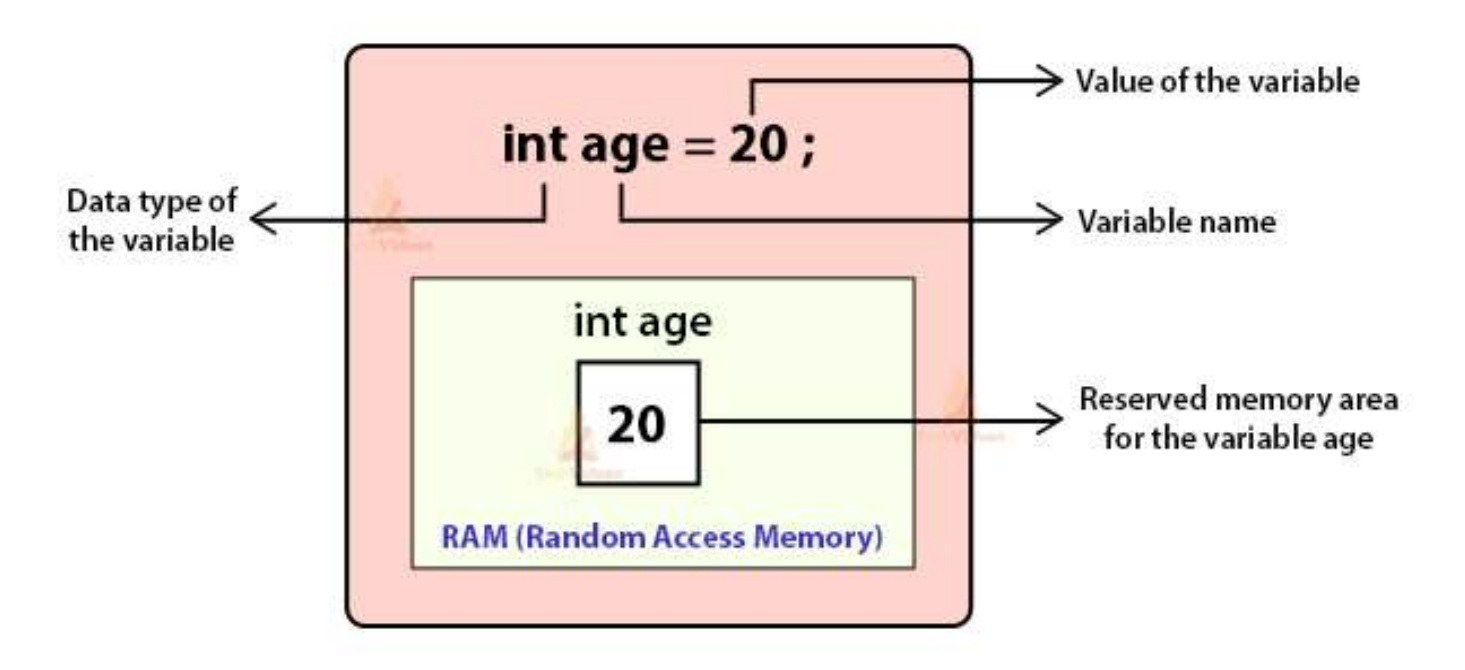

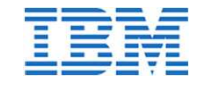

### Operator in Java

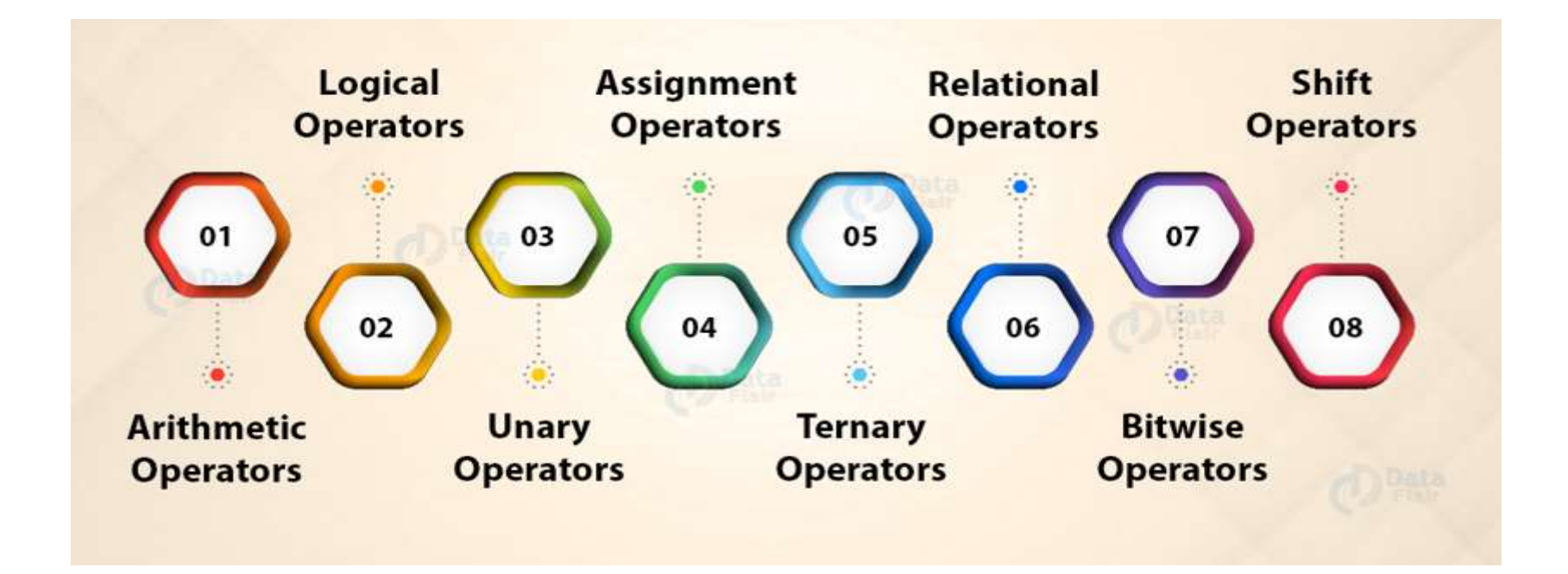

edunet

https://data-flair.training/blogs/wp-content/uploads/sites/2/2018/01/Operators-in-Java-DF.jpg

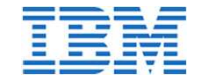

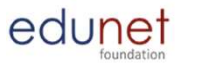

#### Operator Precedence

- Evaluate  $a + b \cdot c$ 
	- multiplication first?  $a + (b * c)$
	- addition first?
- Java solves this problem by assigning priorities to operators (operator precedence)
	- operators with high priority are evaluated before operators with low priority
	- operators with equal priority are evaluated left to right

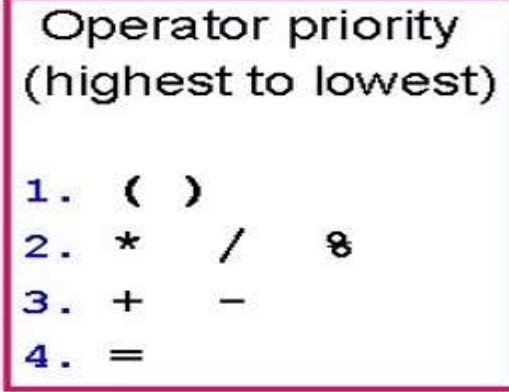

 $(a + b) * c$ 

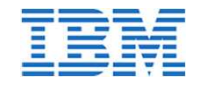

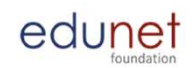

### Types of Decision Making in Java

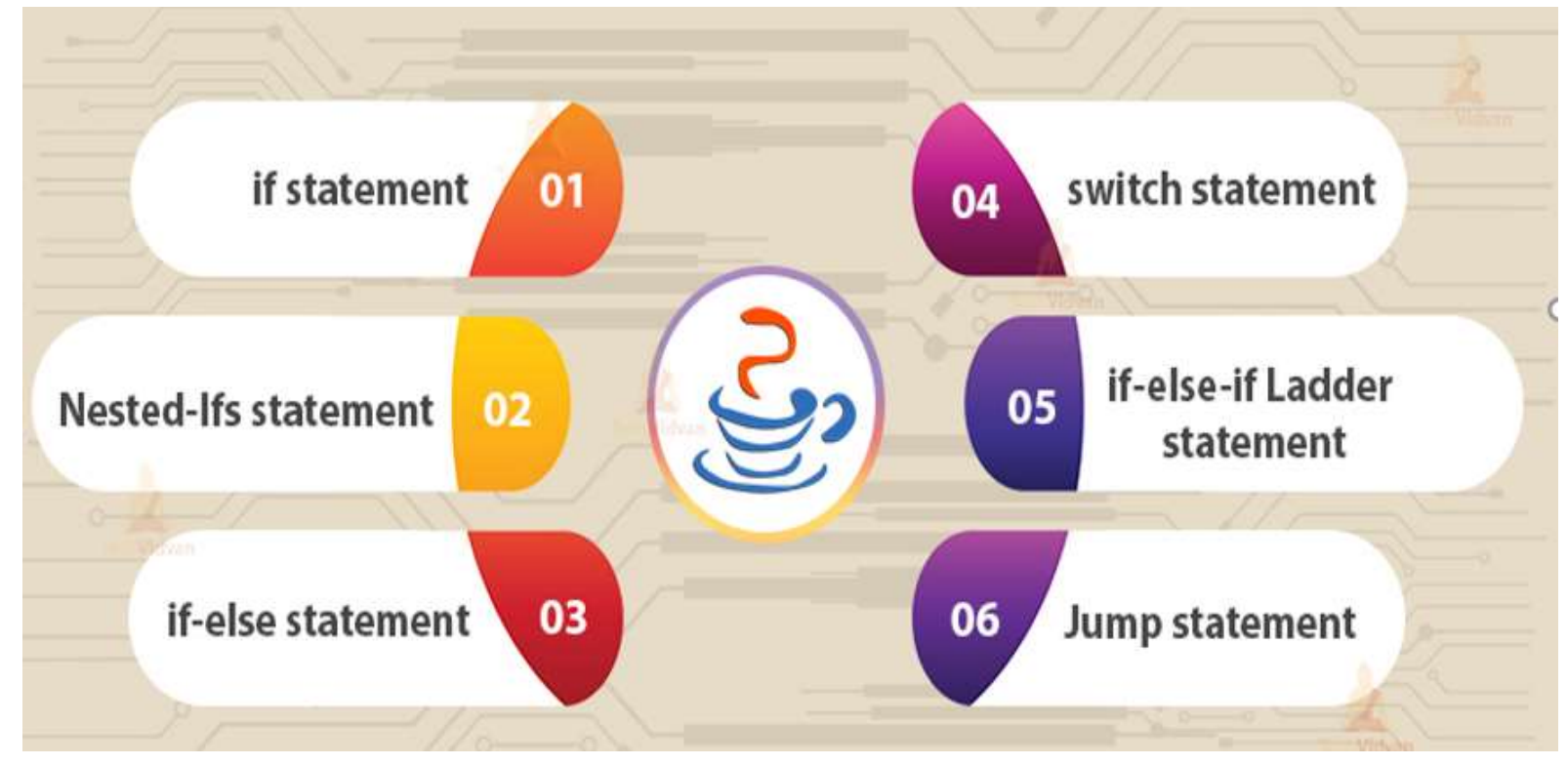

https://i0.wp.com/techvidvan.com/tutorials/wp-content/uploads/sites/2/2020/02/types-of-decision-making-injava-2.jpg?fit=802%2C420&ssl=1

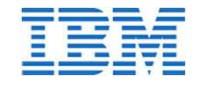

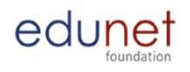

### Polymorphism in Java

Polymorphism in Java is a concept by which we can perform a single action in different ways.

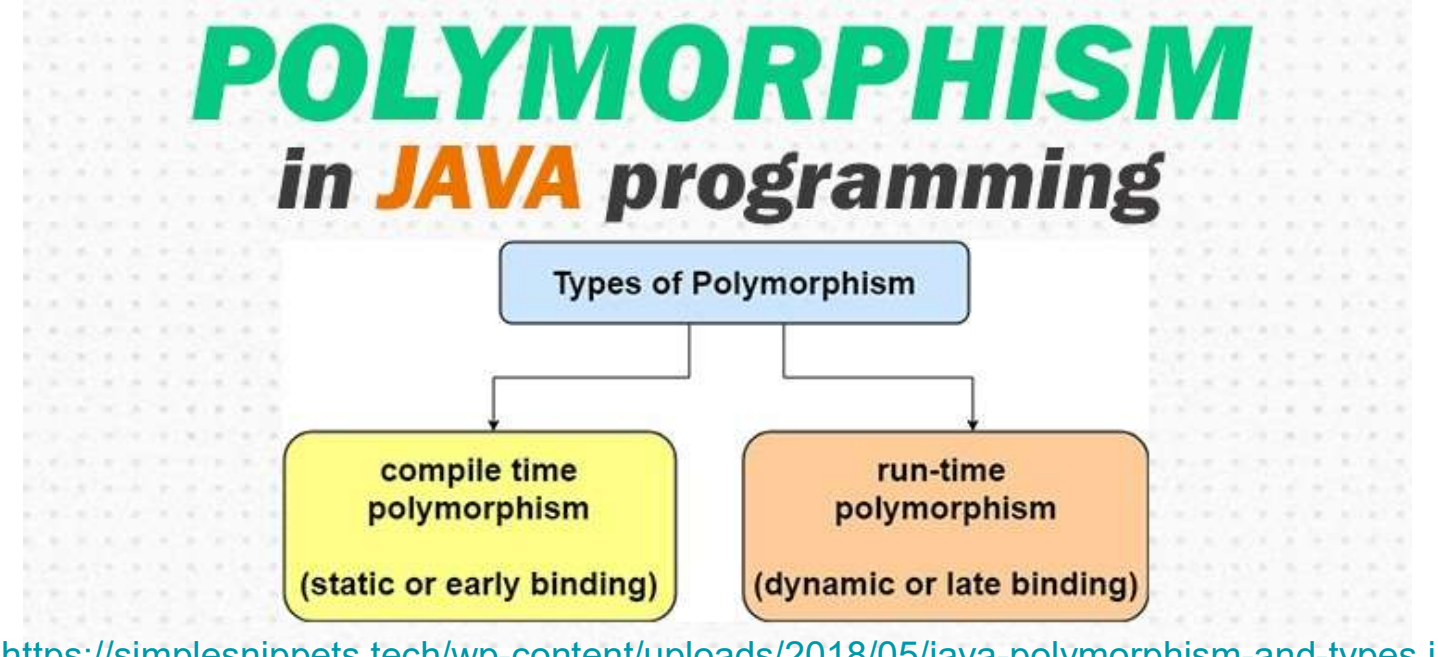

https://simplesnippets.tech/wp-content/uploads/2018/05/java-polymorphism-and-types.jpg

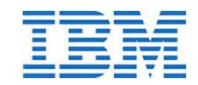

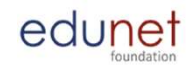

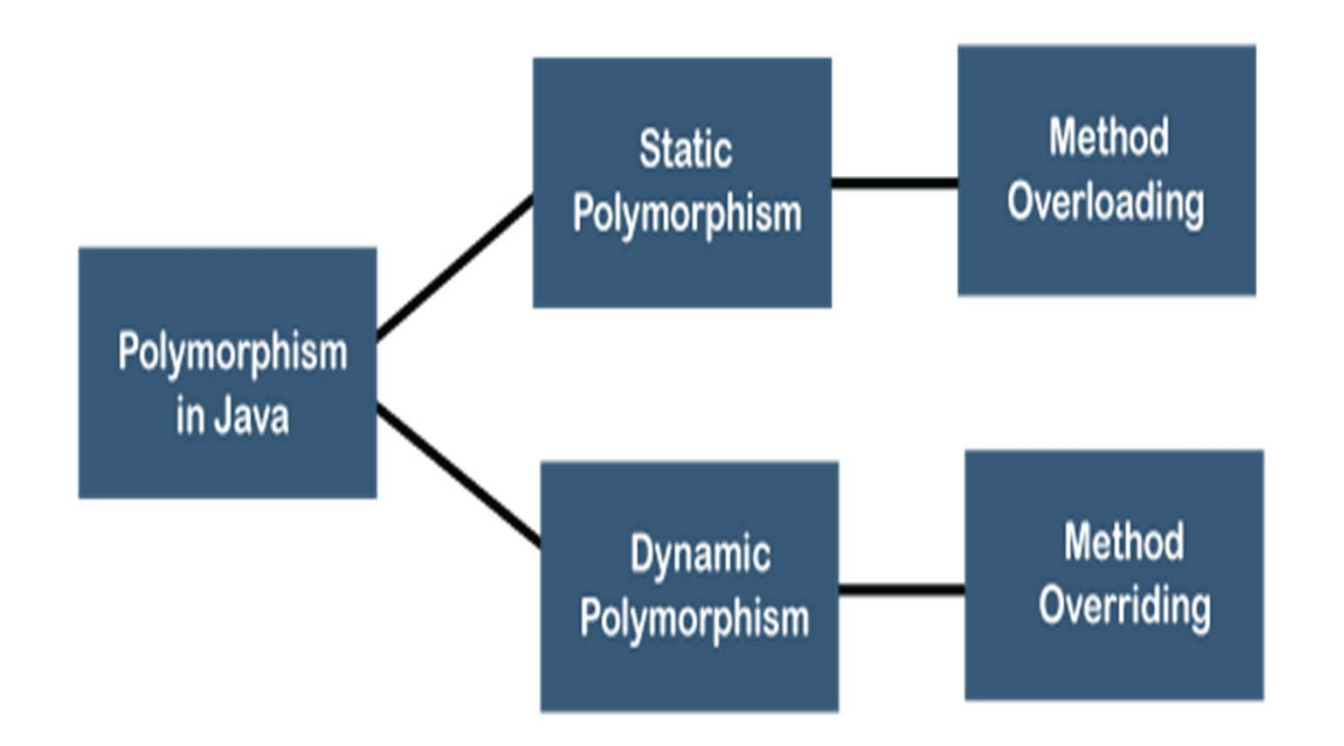

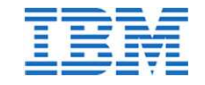

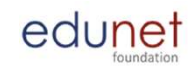

#### Example for Static Polymorphism

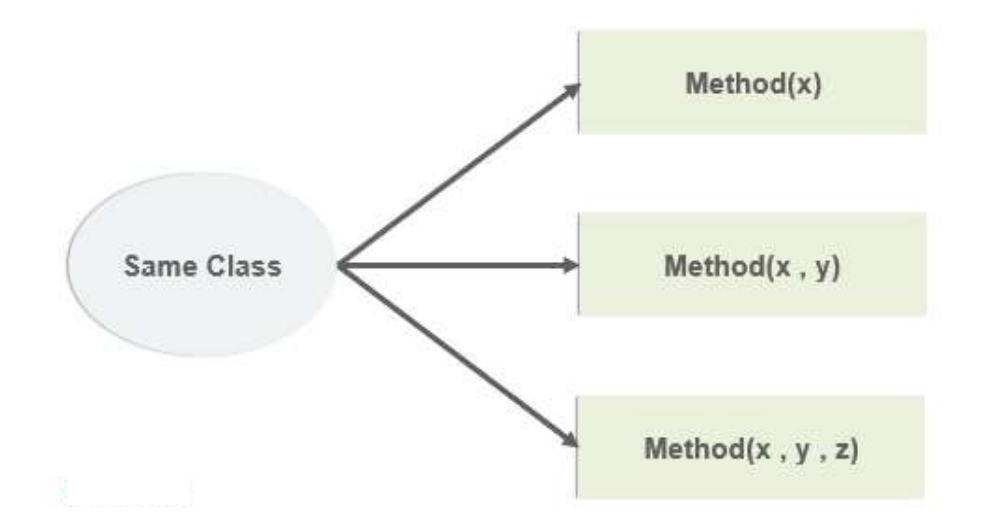

https://www.edureka.co/blog/wp-content/uploads/2019/07/mov.png

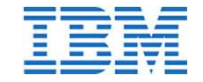

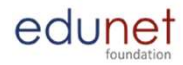

#### Example for Dynamic Polymorphism

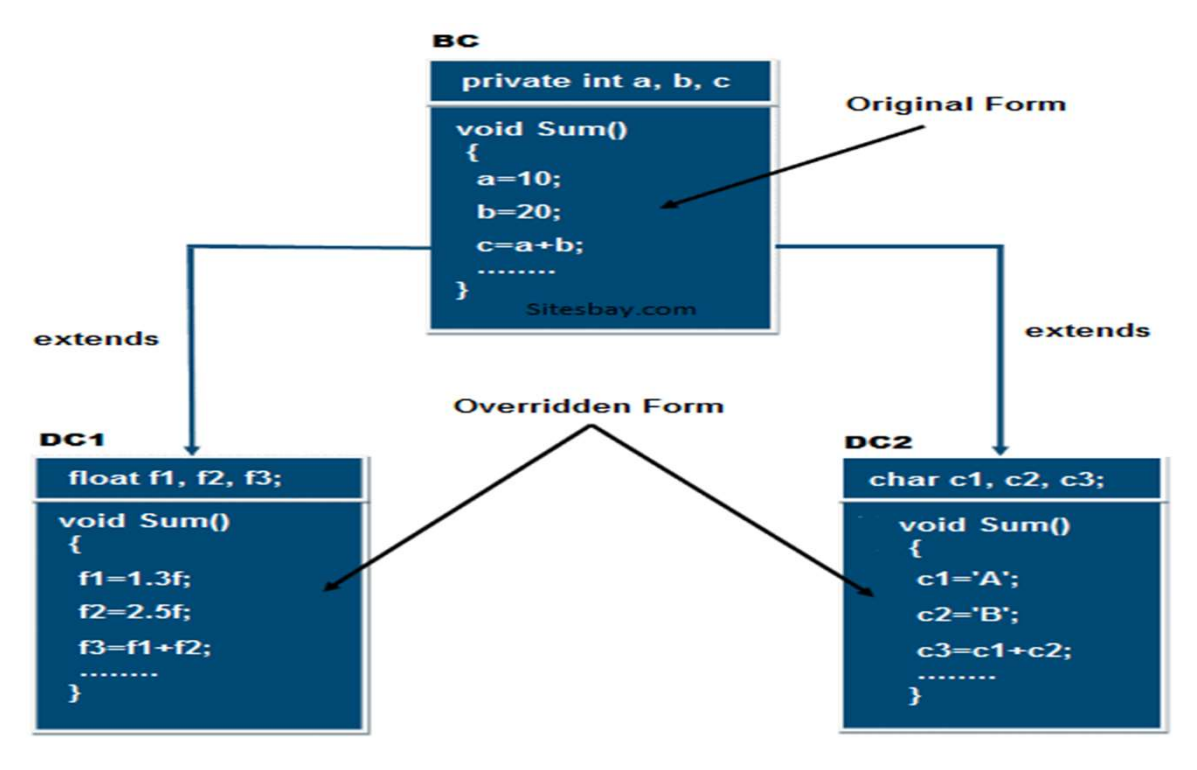

https://www.sitesbay.com/java/images/polymorphism-in-java.png

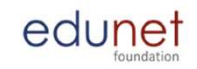

# Constructors in Java

● A constructor is a block of codes similar to the method. It is called when an

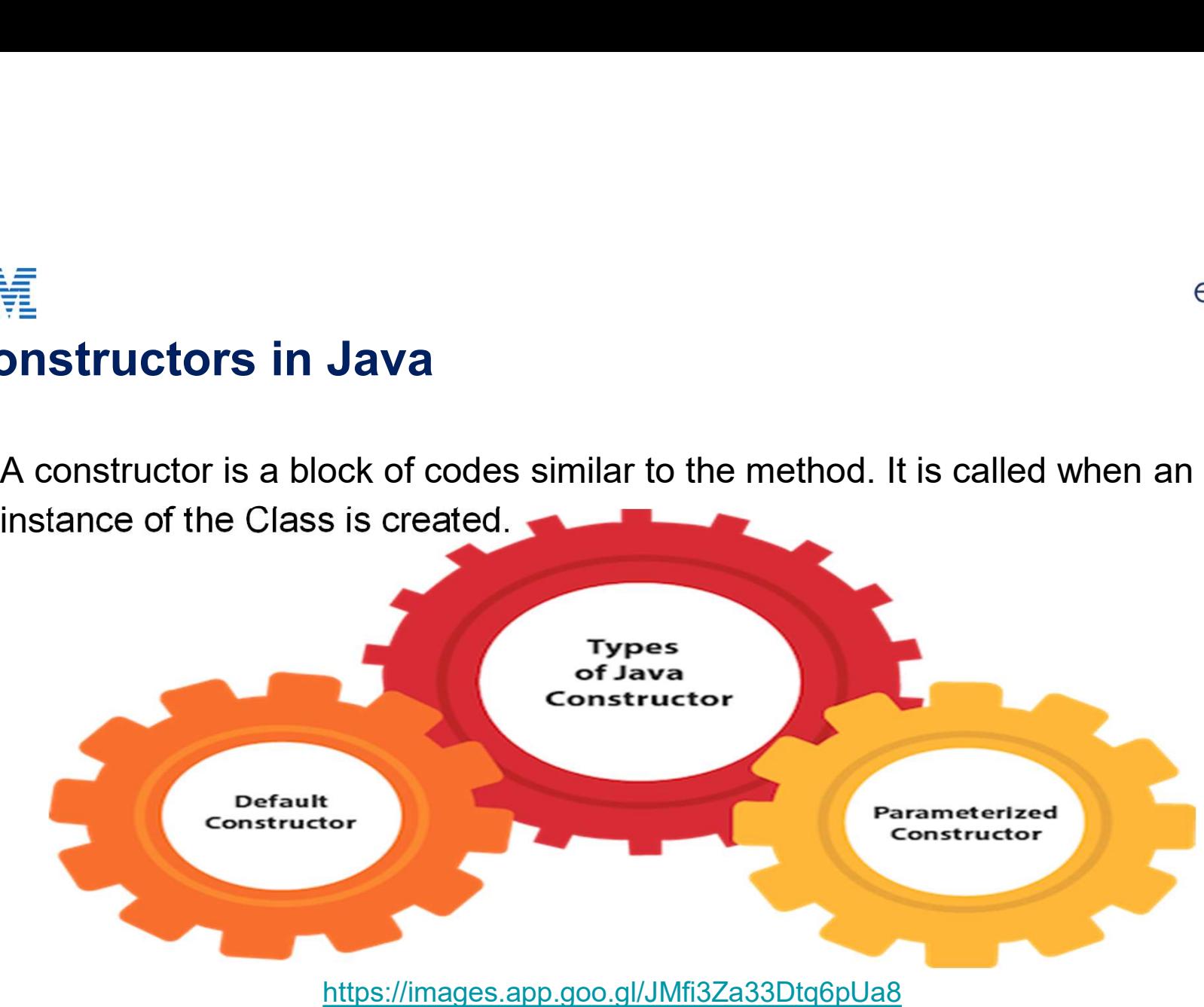

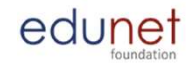

#### Constructors & Method

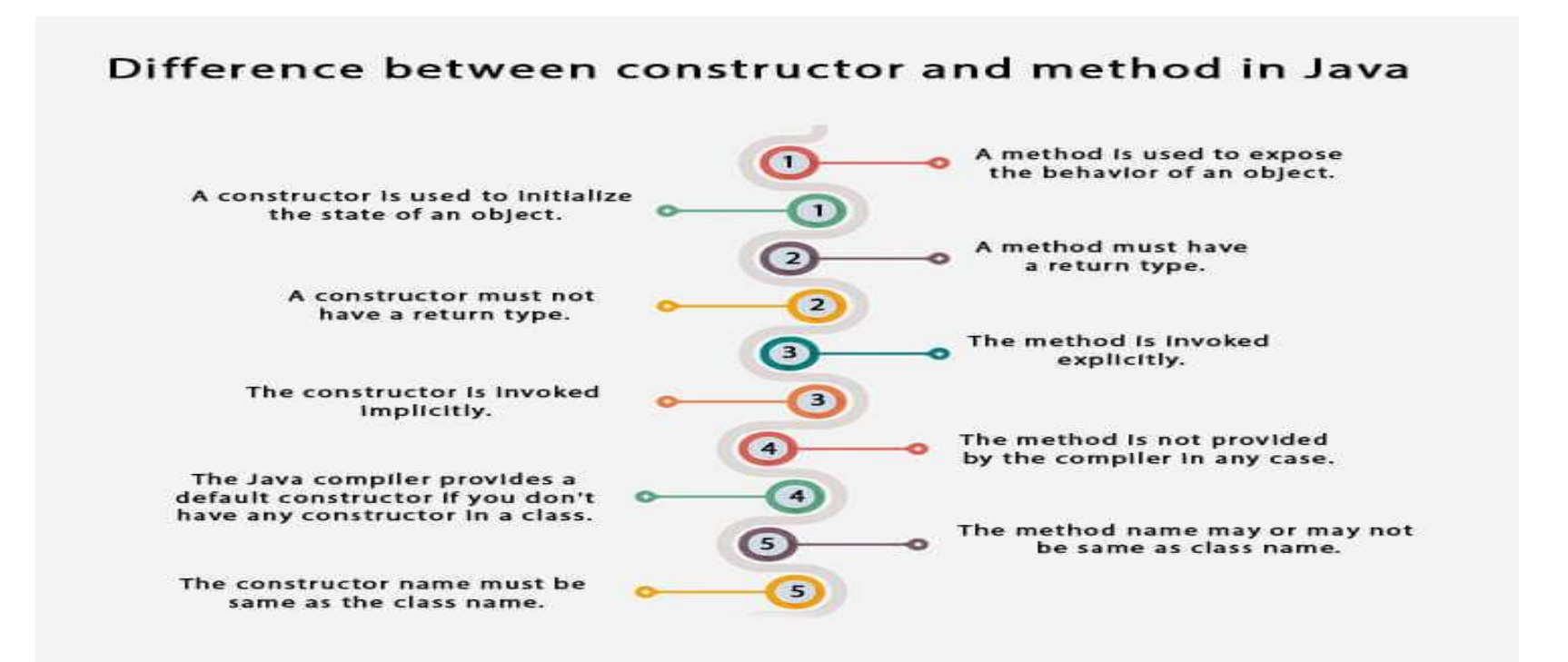

https://static.javatpoint.com/images/constructor-vs-method-in-java.jpg

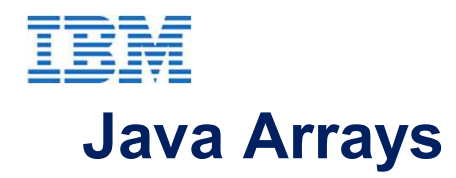

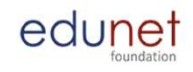

- **Array** is an object which contains elements of a similar data type.
- Types
	- 1. Single Dimensional Array
	- 2. Multi Dimensional Array

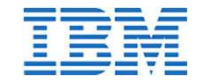

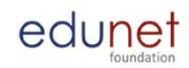

#### Declaring and Initializing an Array

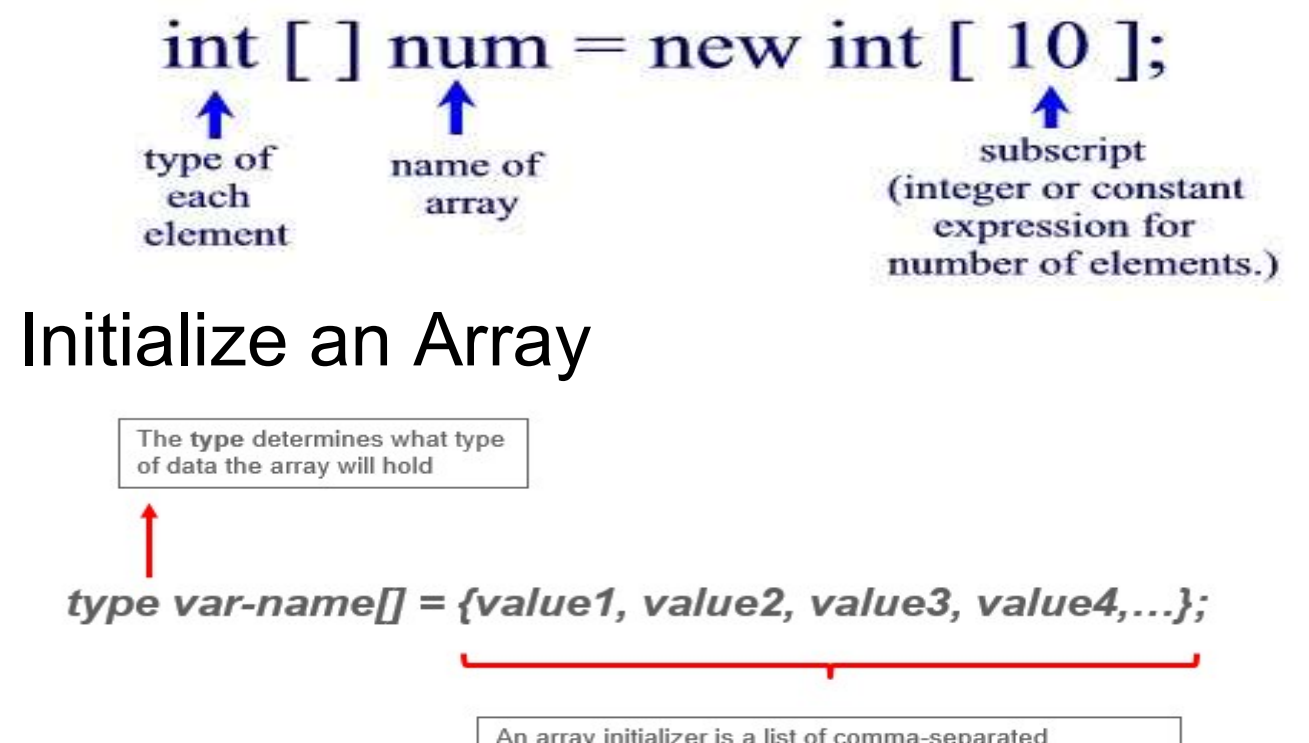

An array initializer is a list of comma-separated expressions surrounded by curly braces. The commas separate the values of the array elements

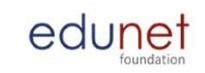

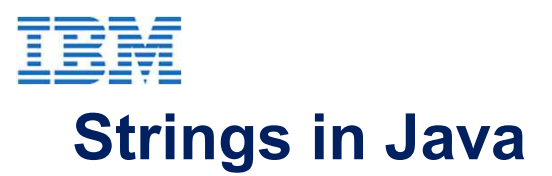

- String is a sequence of characters. But in Java, string is an object that represents a sequence of characters. **BIM**<br>
Strings in Java<br>
• String is a sequence of characters. But in Java, string is<br>
an object that represents a sequence of characters.<br>
• The java.lang.String class is used to create a string object<br>
• There are two way
- 
- There are two ways to create String object:
	- 1. By string literal
	- 2. By new keyword

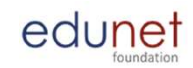

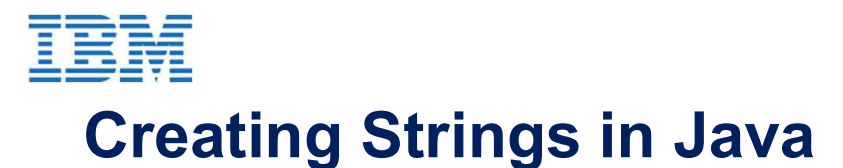

1. String Literal Java String literal is created by using double quotes. For Example: ं<br>इस्तो पुराणा के प्राप्ता के प्राप्ता कर पर प्राप्ता करने पर प्राप्ता कर प्राप्ता कर प्राप्ता करने अपने प्राप्त<br>String s="welcome";<br>अप्र new keyword **Example Strings in Java**<br>String Literal<br>String literal is created by using double quotes. For Exa<br>**tring s="welcome";**<br>rnew keyword<br>**String s=new String("Welcome");** 

2. By new keyword

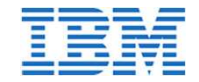

## String Manipulation

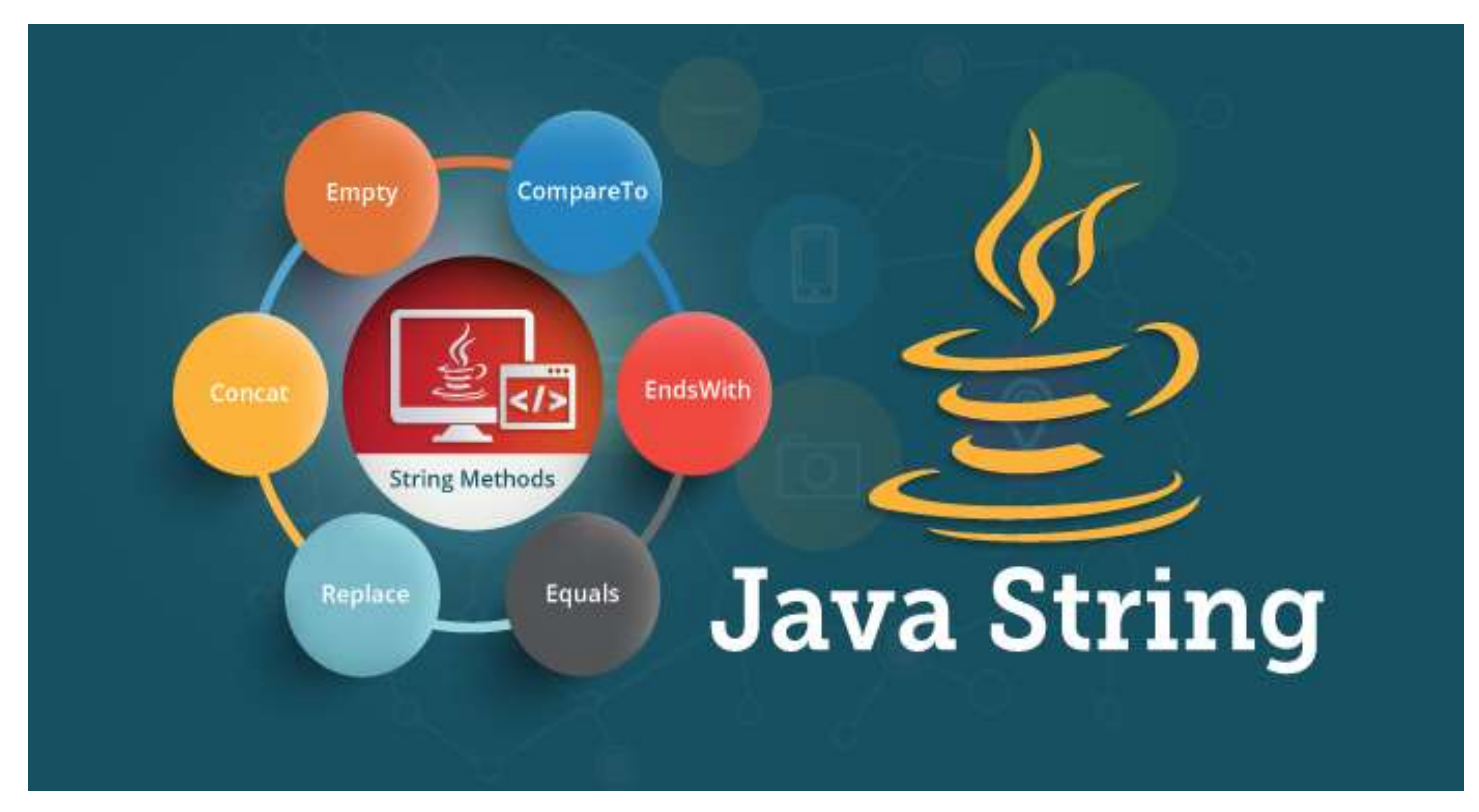

http://d1jnx9ba8s6j9r.cloudfront.net/blog/wp-content/uploads/2017/05/Java-String.png

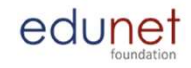

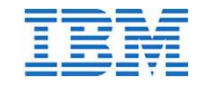

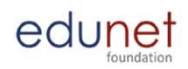

#### Difference between String and String Buffer class

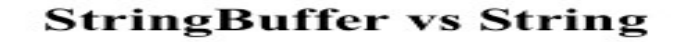

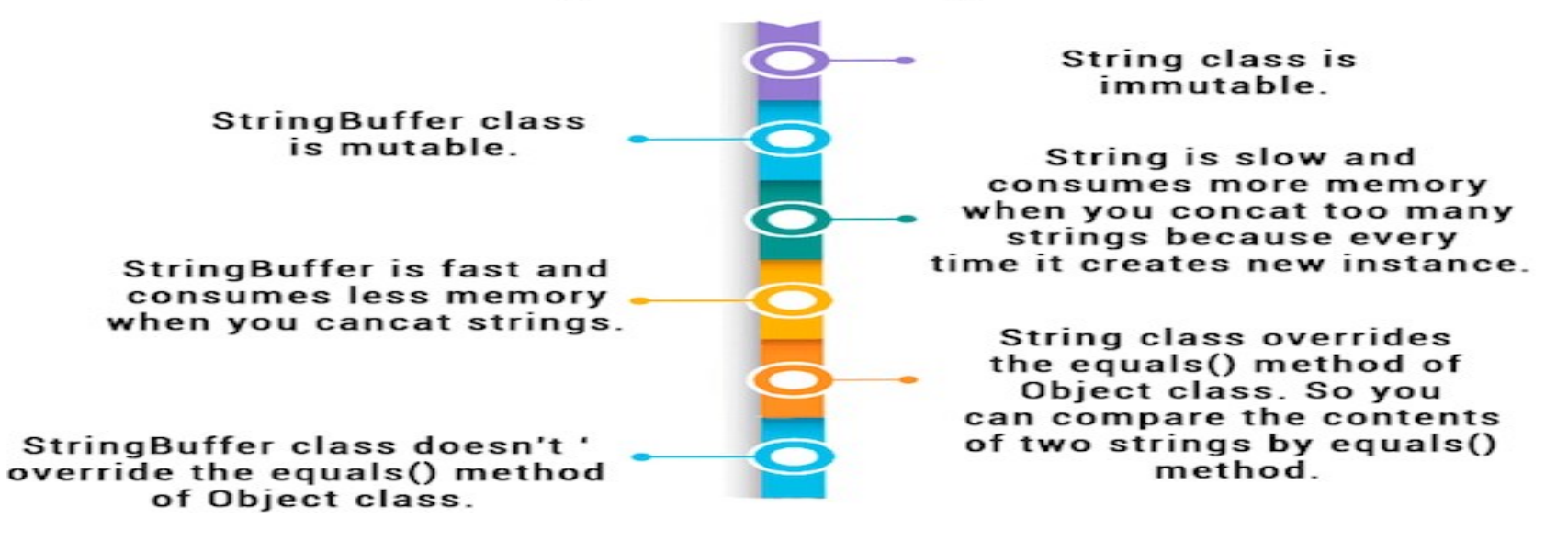

https://static.javatpoint.com/images/string-vs-stringbuffer.png

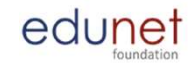

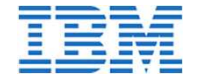

#### String Buffer Methods

#### **StringBuffer Methods in Java**

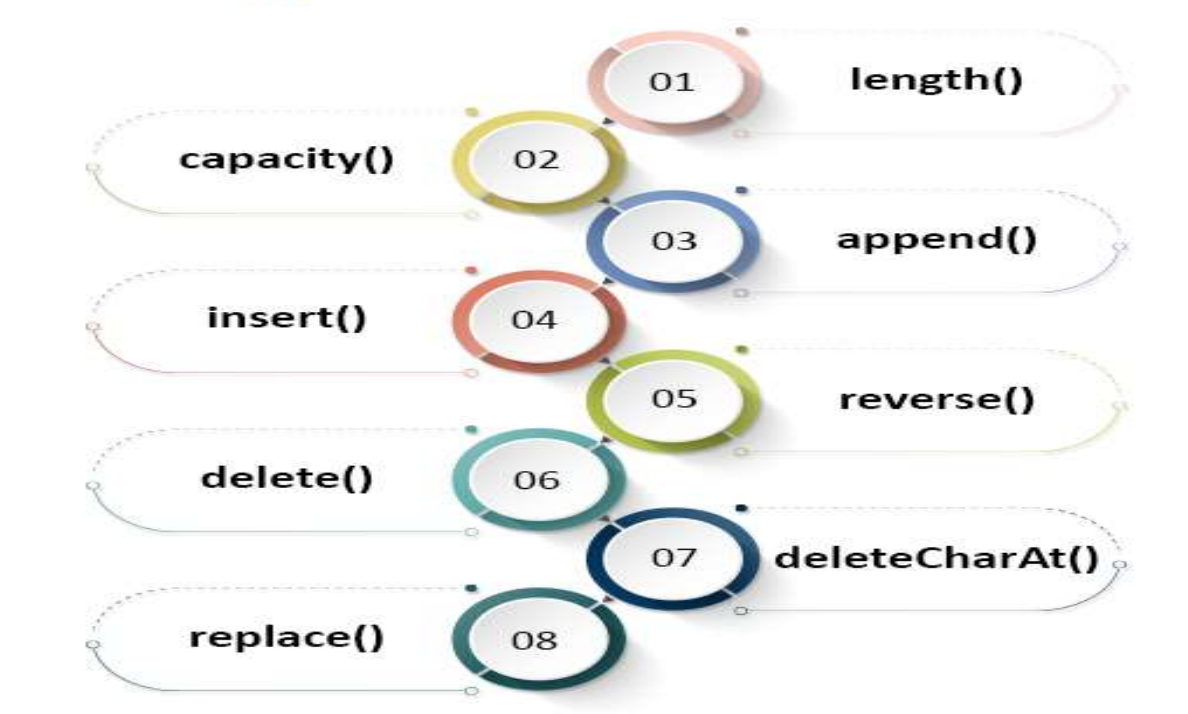

https://techvidvan.com/tutorials/wp-content/uploads/sites/2/2020/06/StringBuffer-Methods-in-Java.jpg

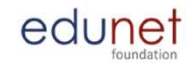

# Wrapper classes in Java

edunet<br>
Wrapper classes in Java<br>
• The wrapper class in Java provides the mechanism to convert primitive into<br>
object and object into primitive.<br>
Wrapper Classes object and object into primitive.

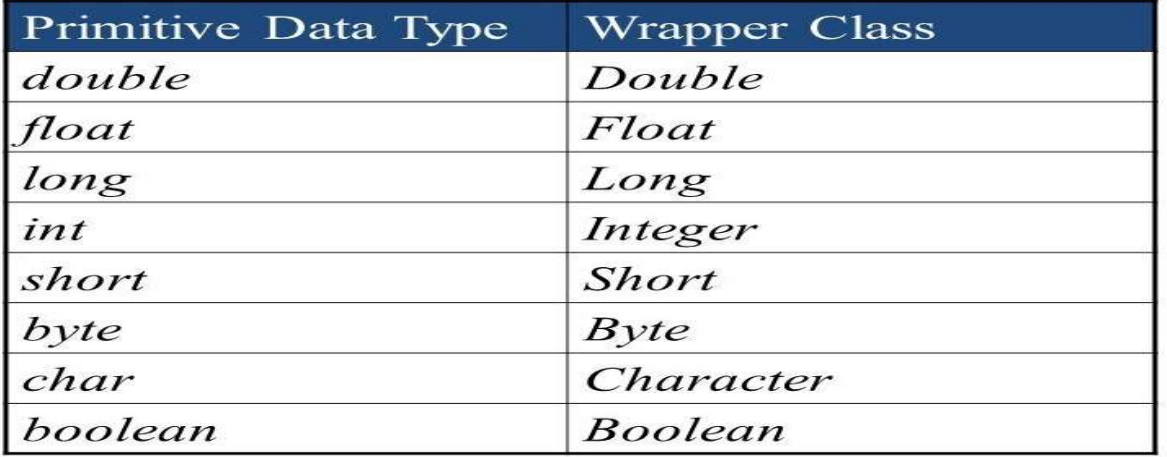

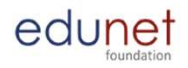

## Advantages of Wrapper Class

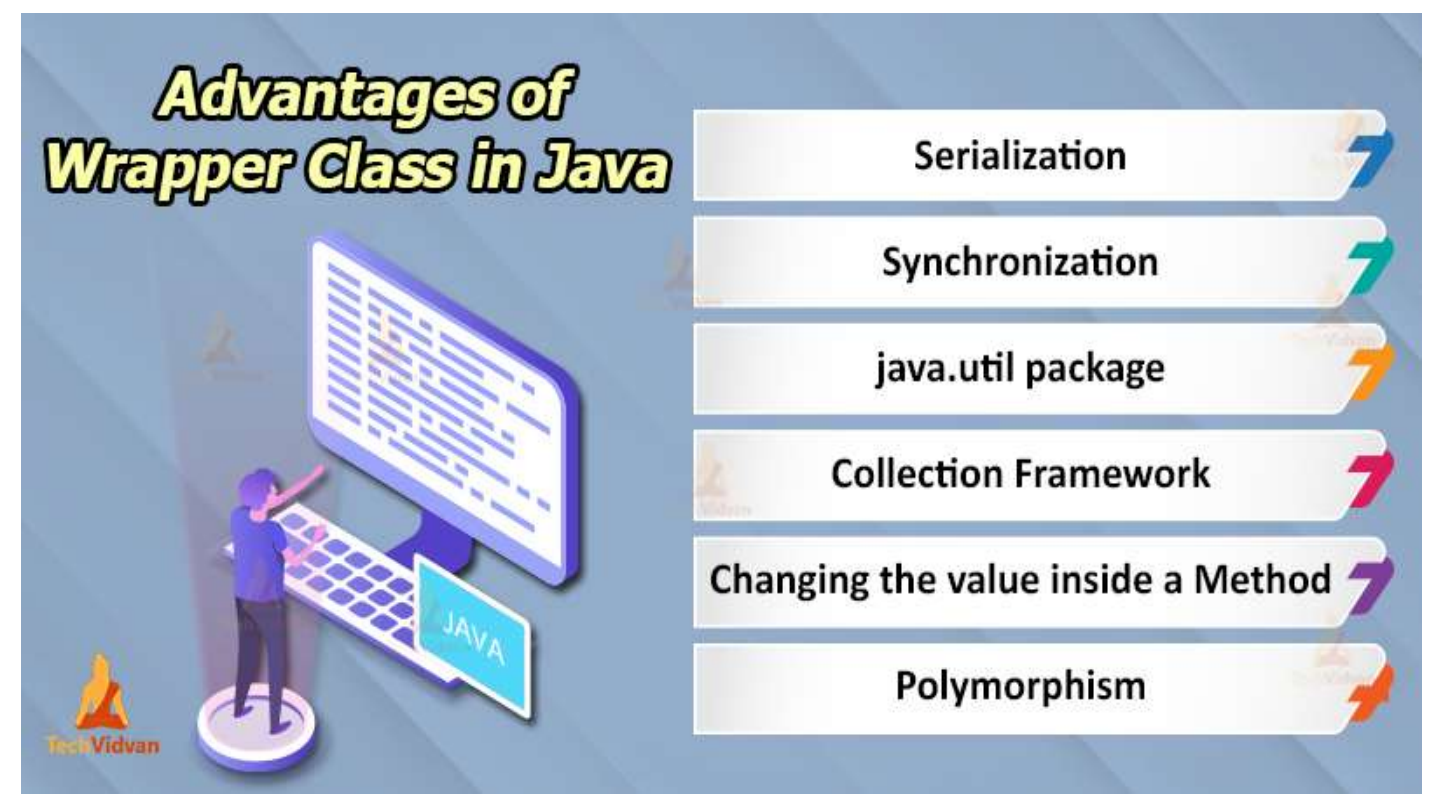

https://techvidvan.com/tutorials/wp-content/uploads/sites/2/2020/03/advantages-of-wrapper-class-in-java.jpg

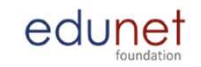

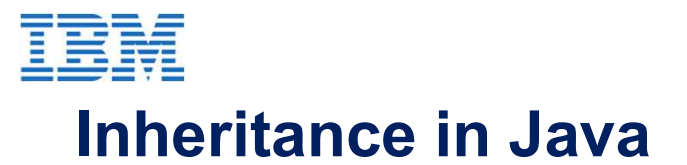

● Its a mechanism in which one object acquires all the properties and behaviors of a parent object.

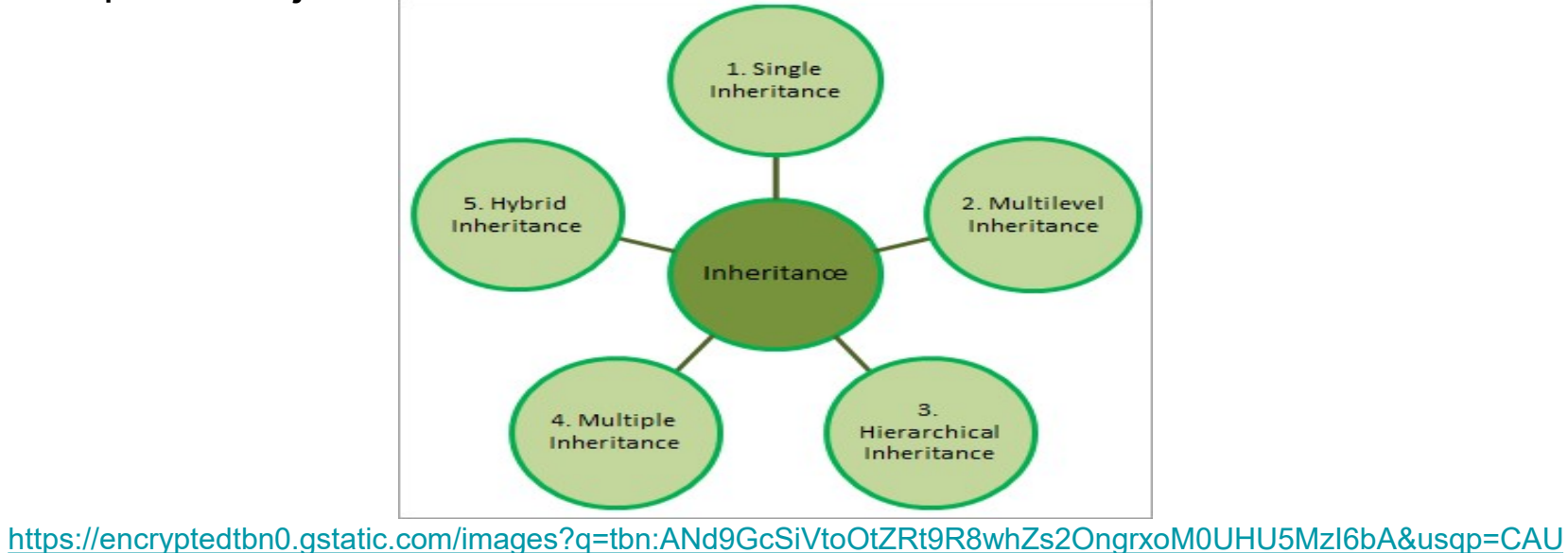

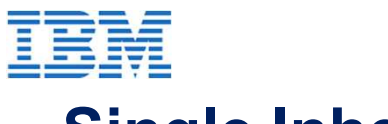

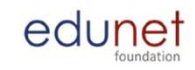

### Single Inheritance

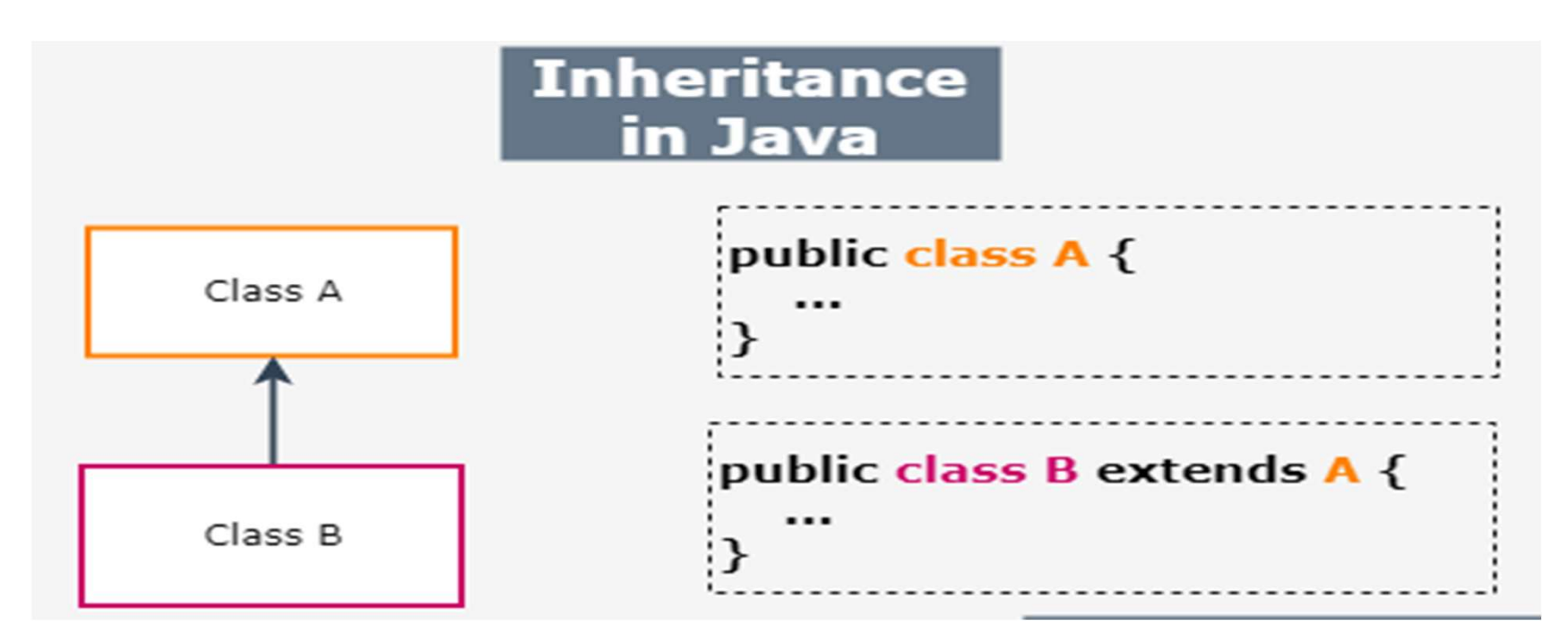

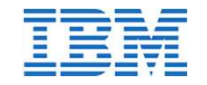

#### Multilevel Inheritance

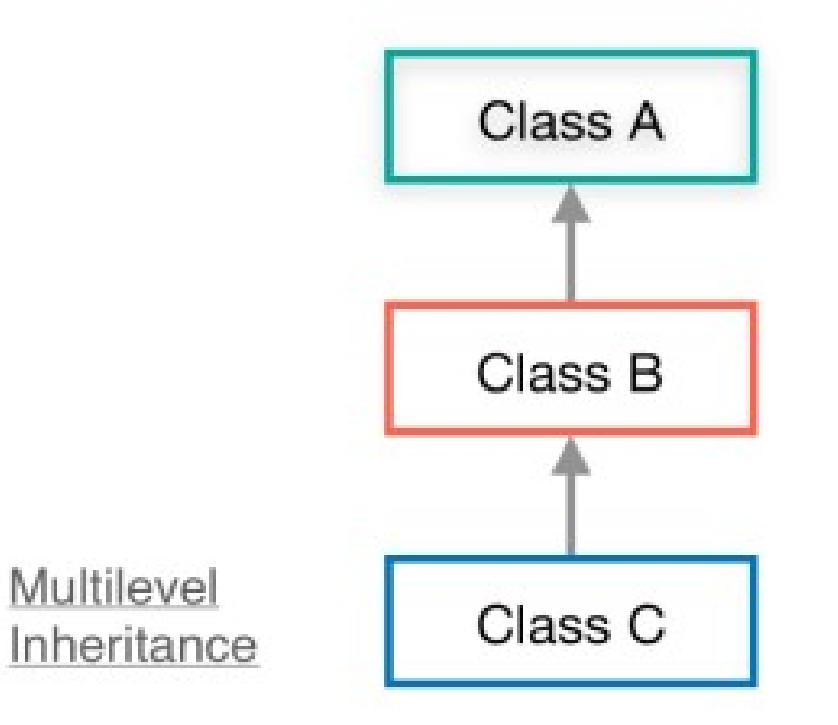

```
public class A {
          \mathcal{M} in the following
 ⟩
public class B extends A {
          \mathcal{E}public class C extends B {
          \overline{\mathcal{X}}
```
edunet

## Interface in Java

has static constants and abstract methods.

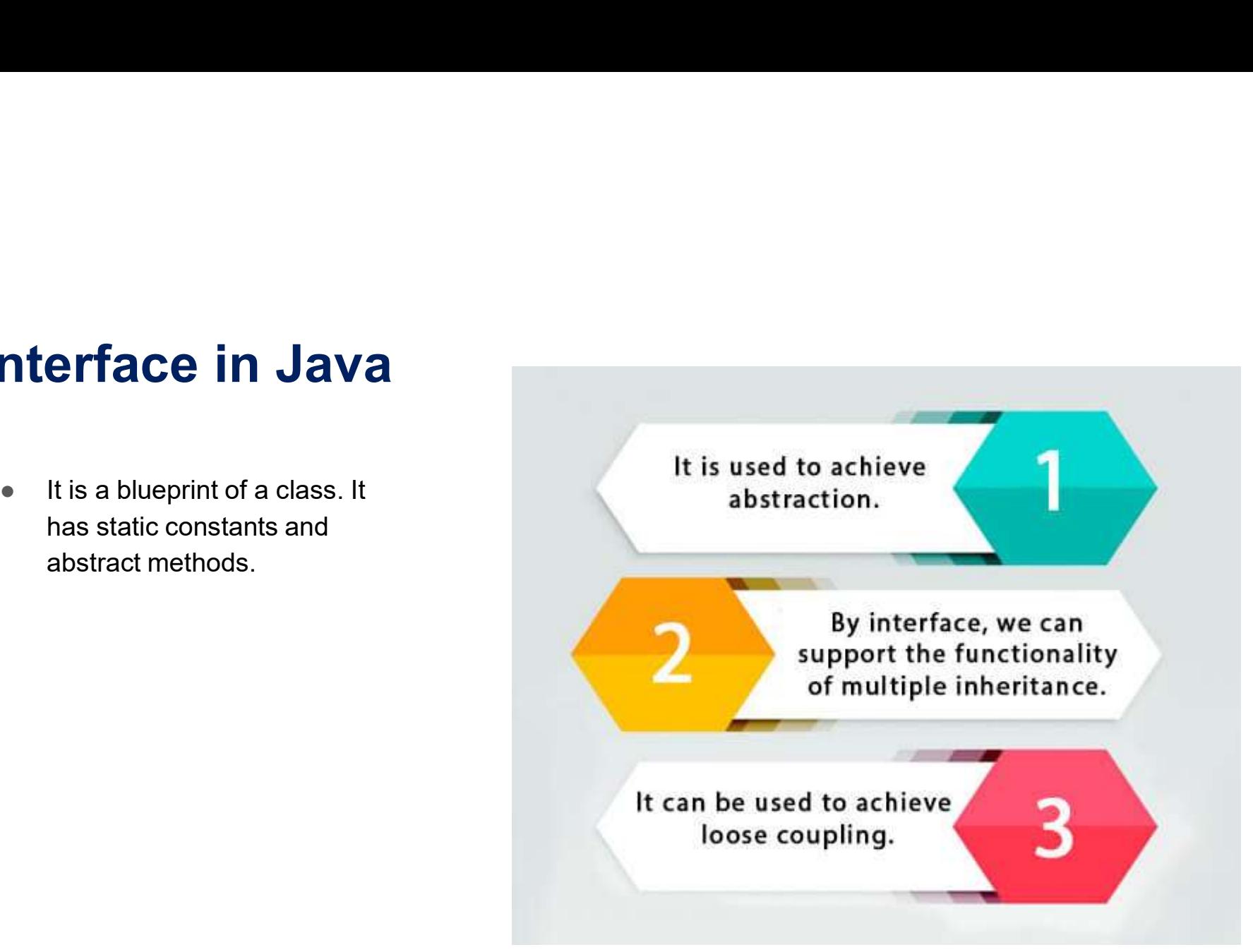

https://static.javatpoint.com/interview/images/why-use-java-interface.jpg

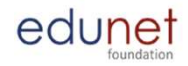

#### Interface Example

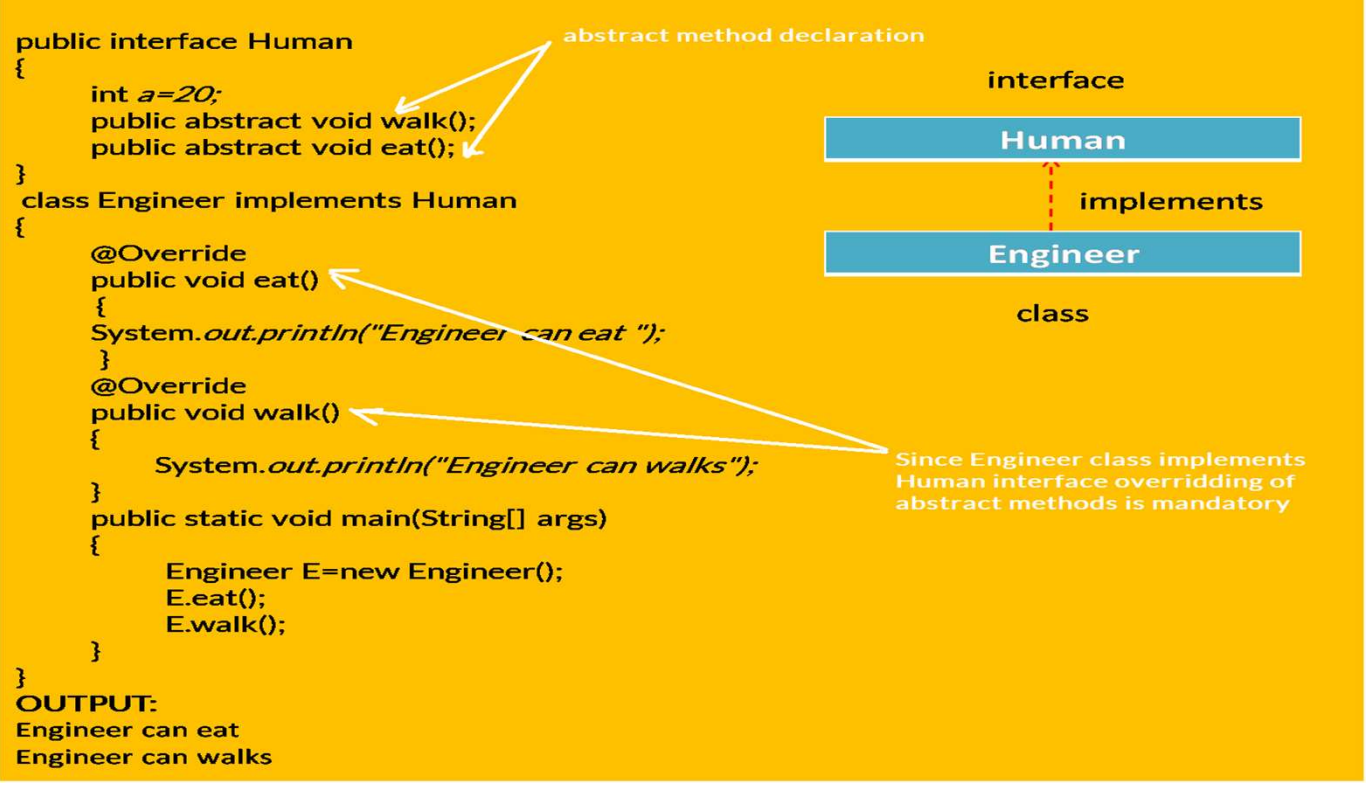

https://bytesofgigabytes.com/IMAGES/java/Interface/InterfaceAccess.png

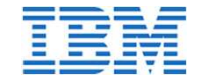

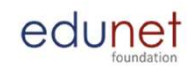

#### Relationship between Class and Interface

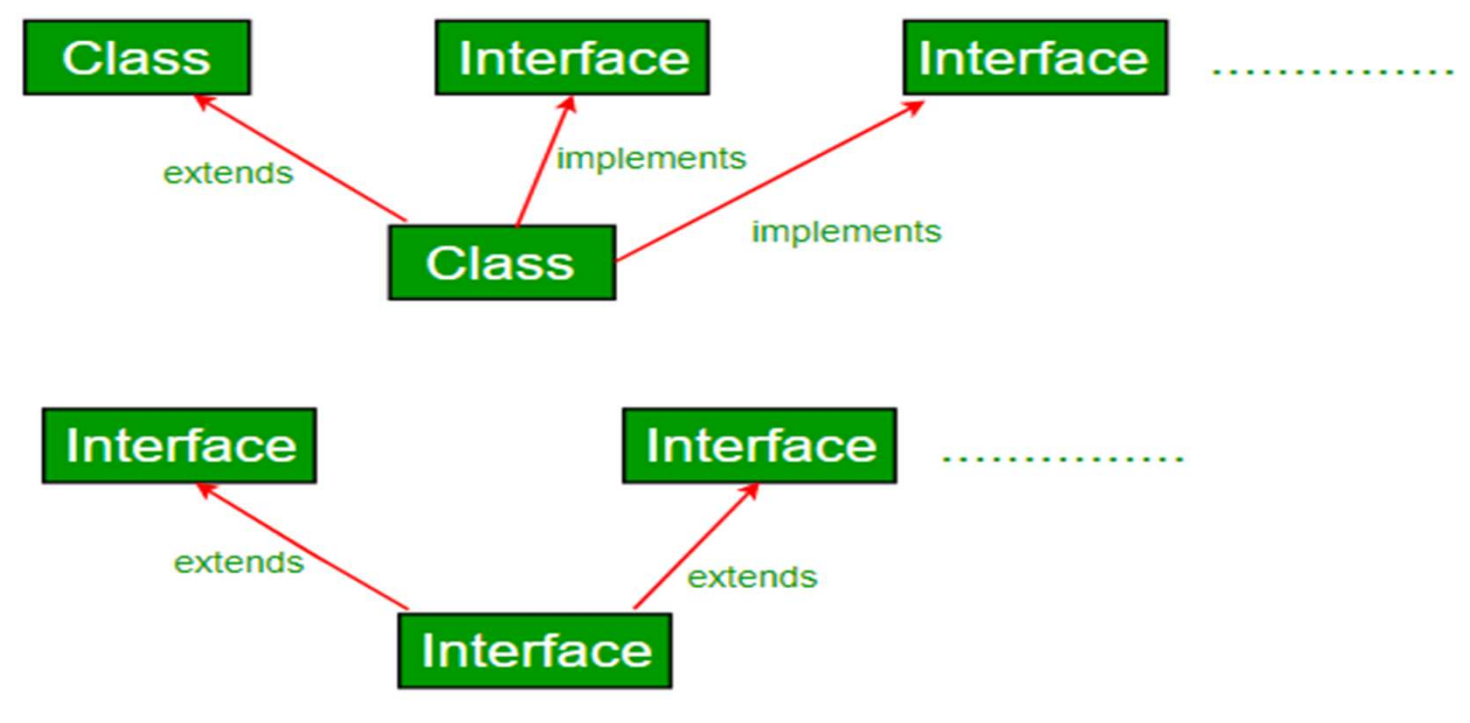

https://media.geeksforgeeks.org/wp-content/cdn-uploads/extends.png

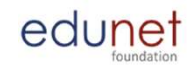

#### Abstract Class

- A class which is declared with the abstract keyword is known as an abstract class. It can have abstract and non-abstract methods. errelation is declared with the abstract class<br>
A class which is declared with the abstract<br>
keyword is known as an abstract class. It<br>
can have abstract and non-abstract<br>
methods.<br>
Abstraction is a process of hiding<br>
imp
- implementation details and showing only functionality to the user.
- There are two ways to achieve abstraction in java
	- 1. Abstract class
	- 2. Interface

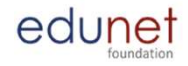

### Rules for Abstract Class

且

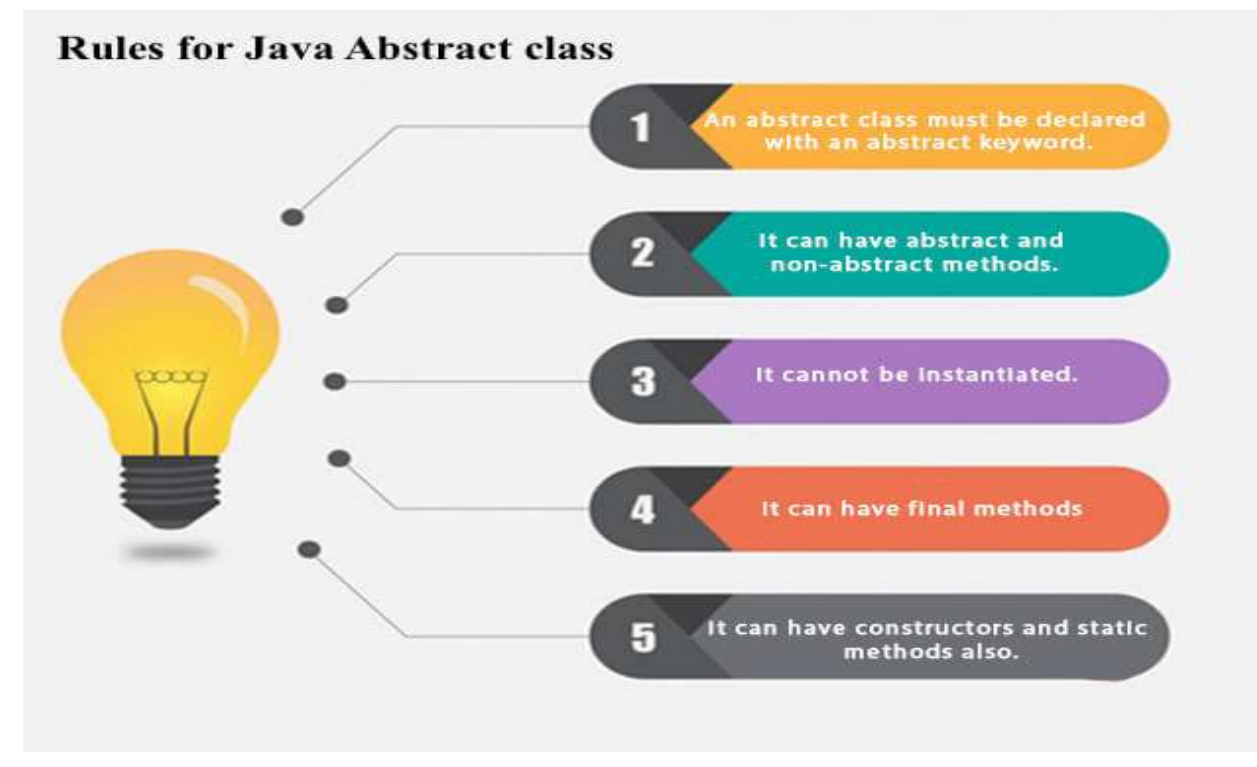

https://static.javatpoint.com/images/abstract-class-in-java.jpg
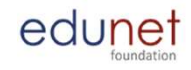

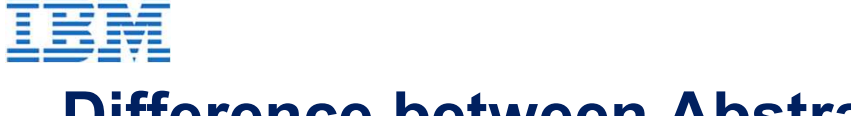

#### Difference between Abstract class and Interface

#### Difference between Abstract Classes & Interfaces ata<br>lair

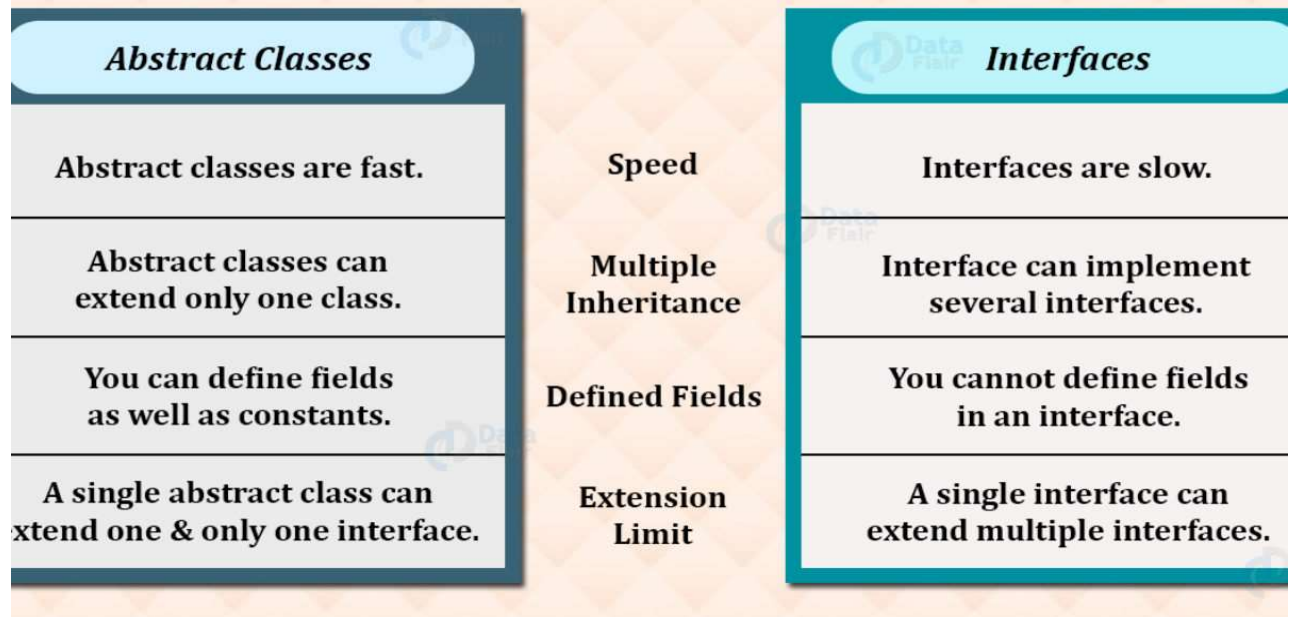

https://data-flair.training/blogs/difference-between-abstract-class-and-interface-in-java/

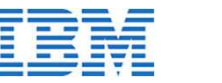

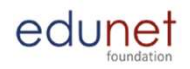

#### Packages in Java

**Packages in Java**<br>
A java package is a group of similar types of classes, interfaces and sub-<br> **Packages.**<br>
Types of Packages in Java packages.

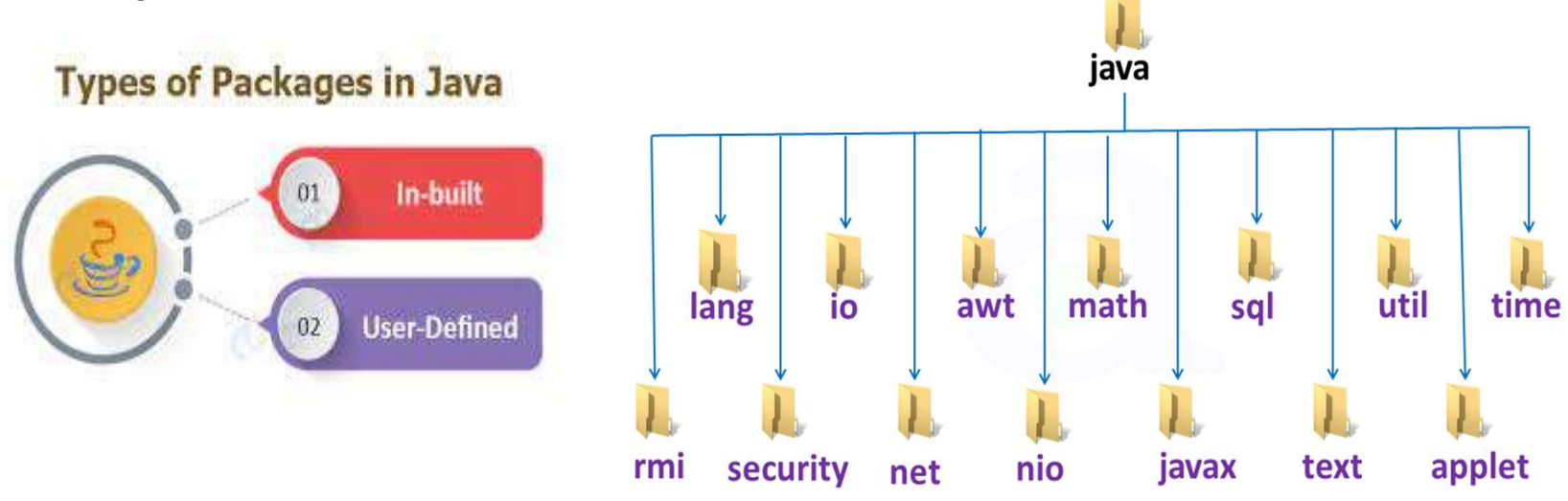

http://www.atnyla.com/library/images-tutorials/built-in-packages-in-java.PNG

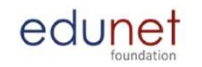

#### Advantages of Packages

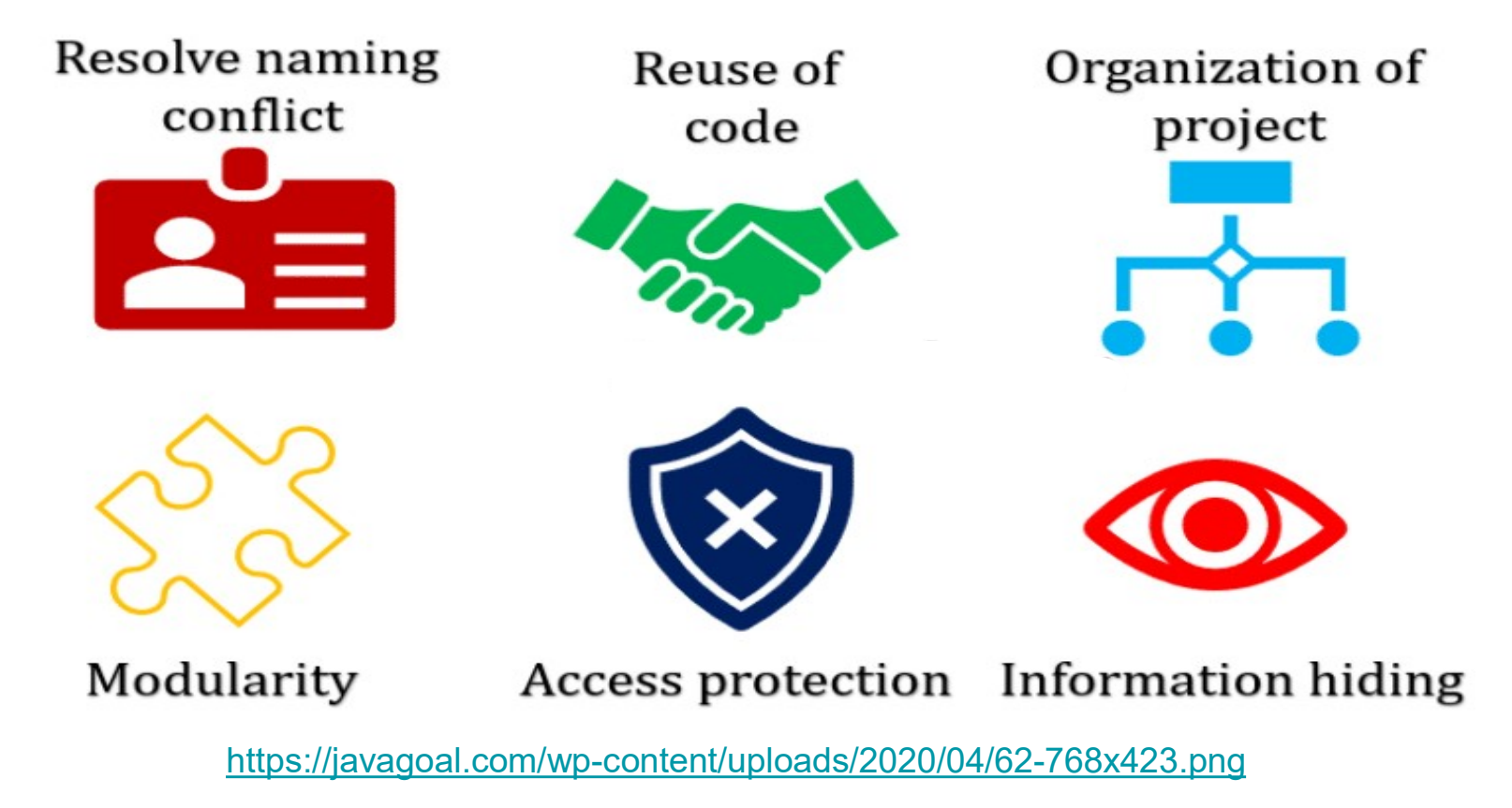

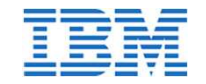

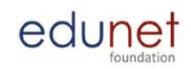

#### Access Specifiers in Java

#### **Access Specifiers in Java**

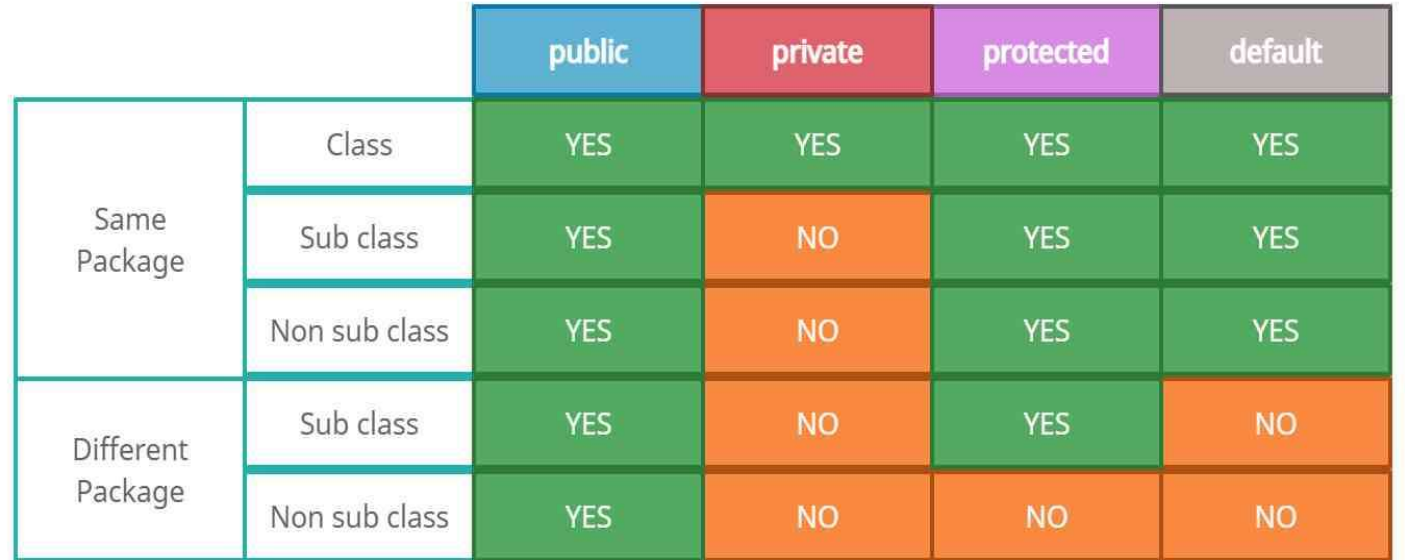

https://usemynotes.com/wp-content/uploads/2021/02/what-are-access-specifiers-in-java.jpg

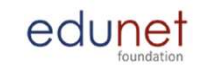

#### Inner Classes in Java

- **BT**<br>
Inner Classes in Java<br>
 Java inner class or nested class is a class which is declared inside the class or<br>
 We use inner classes to logically group classes and interfaces in one place so interface. **COUTER SERVING STARK SERVING SERVIDES SERVIDES**<br> **COUTER SERVIDES IN SERVIDES SERVIDES**<br>
We use inner classes to logically group clas<br>
that it can be more readable and maintainat<br>
class Java\_Outer\_class{<br>
//code
- We use inner classes to logically group classes and interfaces in one place so that it can be more readable and maintainable.

```
//code
             er Classes in Java<br>
wa inner class or nested class is a class which<br>
terface.<br>
e use inner classes to logically group classes a<br>
at it can be more readable and maintainable.<br>
Java_Outer_class{<br>
//code<br>
class Java_Inner_cla
             //code
             }
}
                                                                                                                   Inner Class Syntax
```
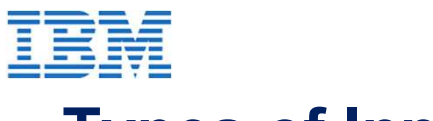

#### Types of Inner Class

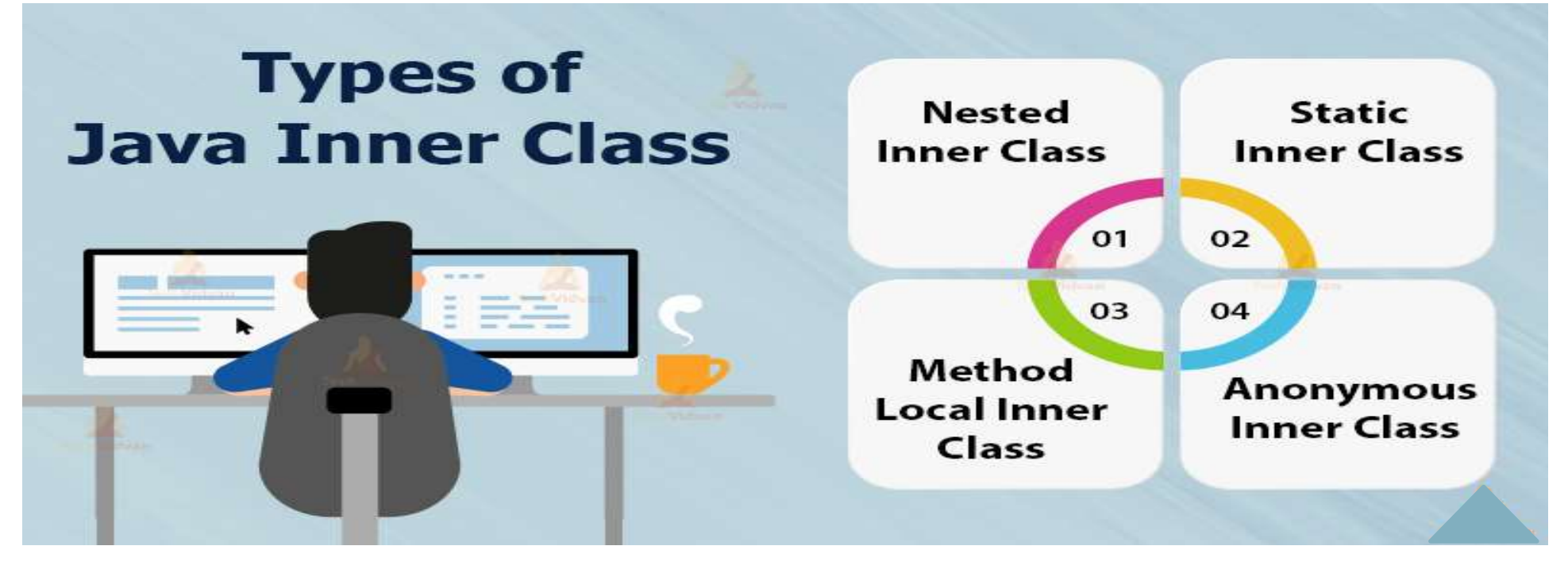

edunet

https://techvidvan.com/tutorials/wp-content/uploads/sites/2/2020/02/types-of-java-inner-class.jpg

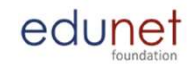

## Exception Handling in Java

● In Java, an exception is an event that disrupts the normal flow of the program. It is an object which is thrown at runtime.

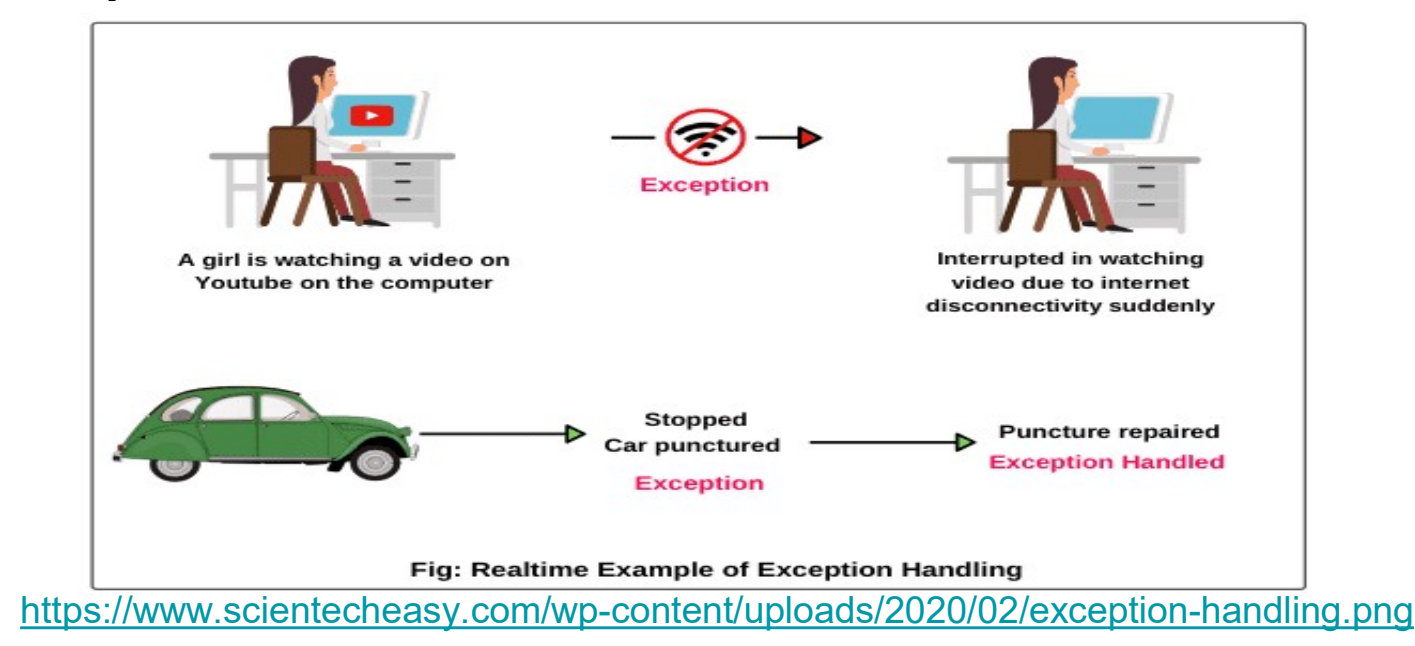

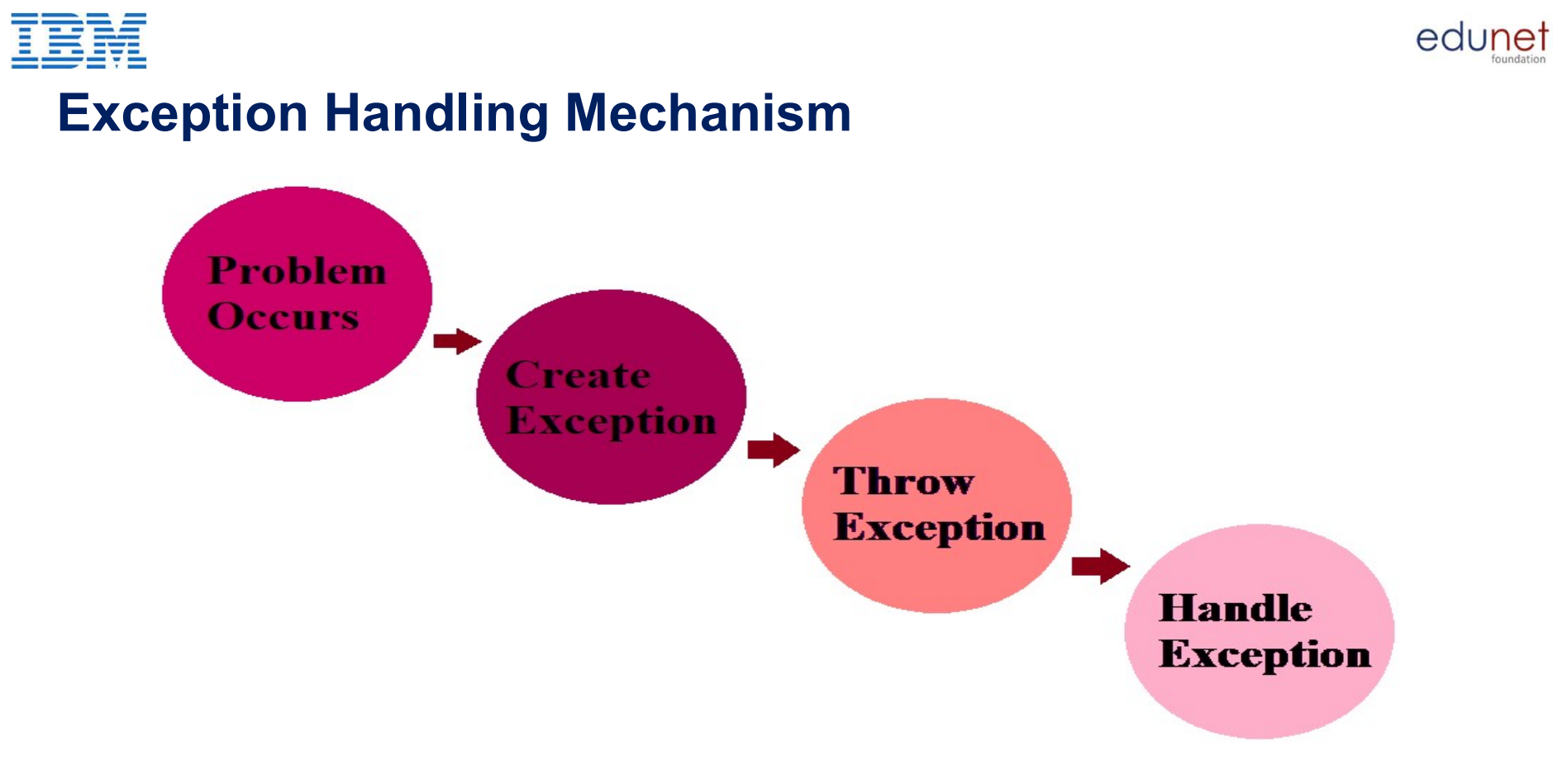

https://images.app.goo.gl/vDnN7k4MrDDwN6Pc7

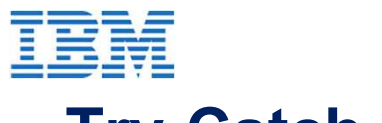

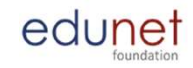

#### Try-Catch Block

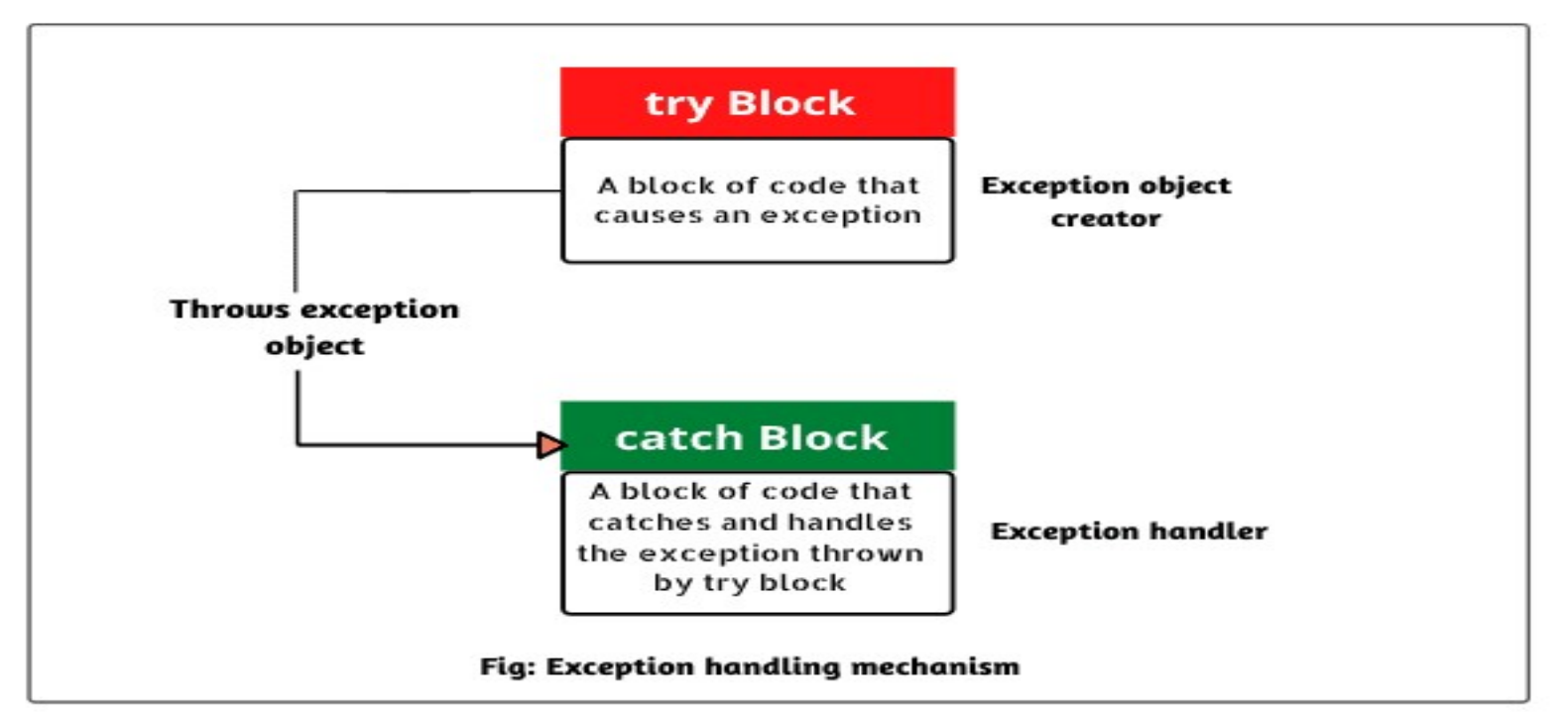

https://www.scientecheasy.com/wp-content/uploads/2020/02/try-catch-block.png

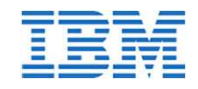

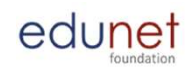

#### Java AWT

- AWT (Abstract Window Toolkit) is an API to develop GUI or window-based applications in java. **BINE**<br>
• AWT<br>
• AWT (Abstract Window Toolkit) is an API to develop GUI or<br>
• AWT components are platform-dependent.<br>
• AWT is heavyweight<br>
• The java.awt package provides classes for AWT API. ■ ● AWT<br>
● AWT (Abstract Window Toolkit) is *an API to de*<br> *applications* in java.<br>
● AWT components are platform-dependent<br>
● AWT is heavyweight<br>
● The java.awt package provides classes fo **ETHE**<br>
• AWT<br>
• AWT (Abstract Window Toolkit) is *an API to develop GUI or window-based applications* in java.<br>
• AWT components are platform-dependent.<br>
• AWT is heavyweight<br>
• The java.awt package provides classes for
- 
- 
- 

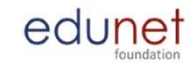

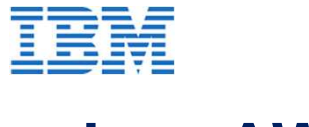

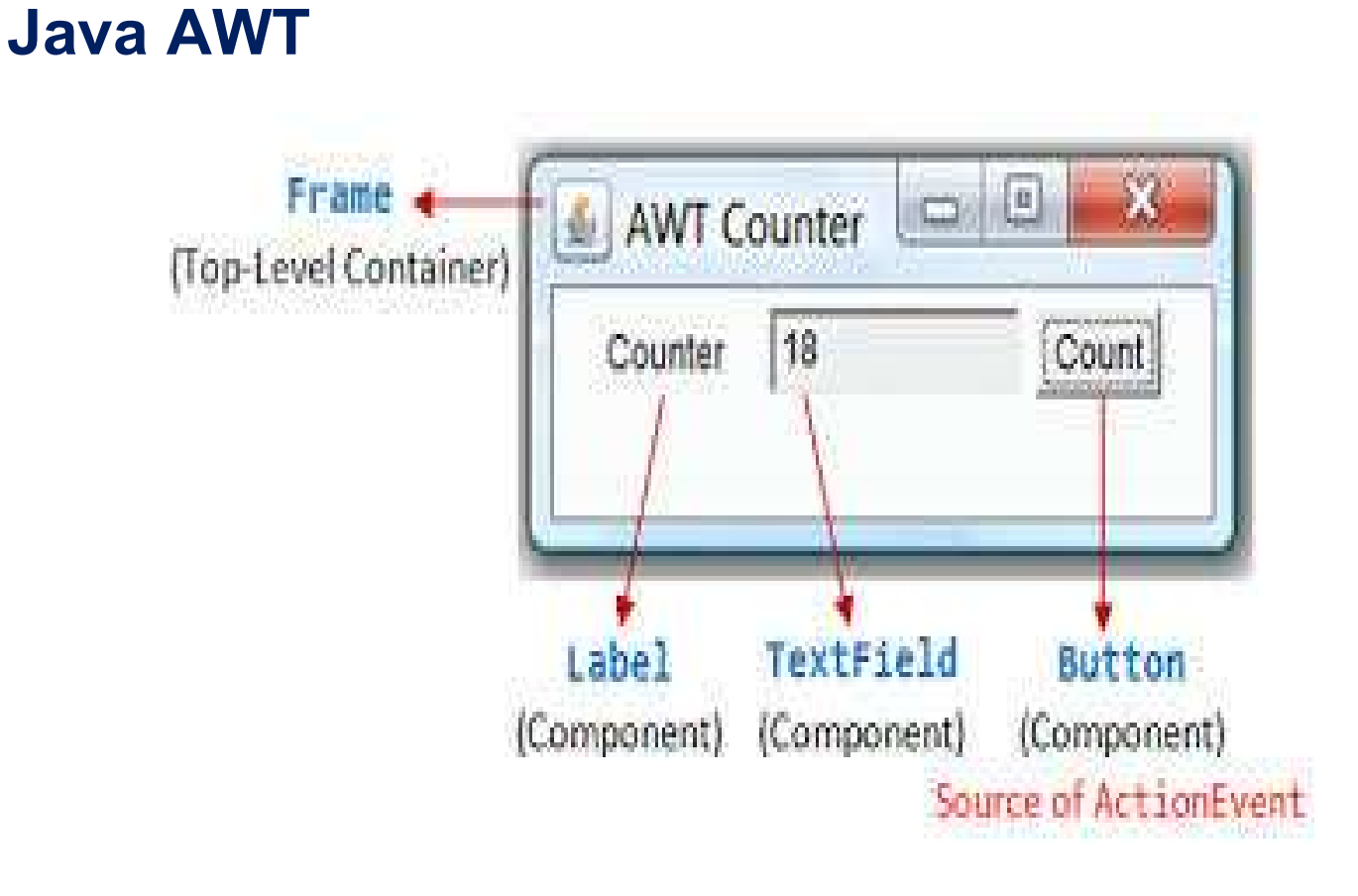

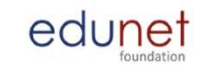

#### 醒 Java AWT Hierarchy

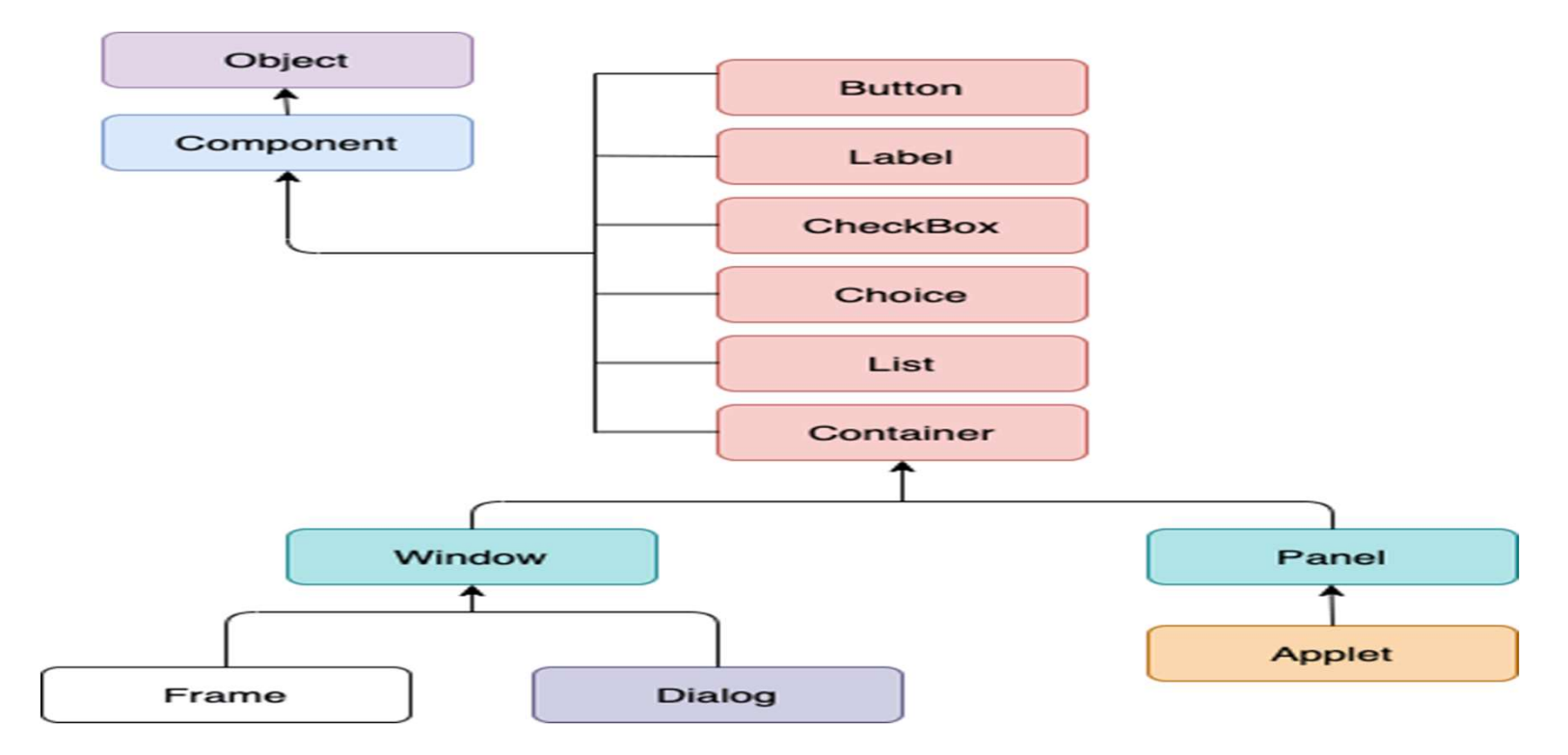

https://static.javatpoint.com/core/images/awt-program-in-java.png

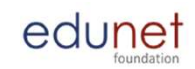

### Event Handling in Java

- 
- **BTM**<br>
 Changing the state of an object is known as an event.<br>
 For example, click on button, dragging mouse etc. The java.awt.<br>
 package provides many event classes and Listener interfaces for **EM**<br> **Event Handling in Java**<br>
• Changing the state of an object is known as an event.<br>
• For example, click on button, dragging mouse etc. The java.awt.event<br>
package provides many event classes and Listener interfaces f package provides many event classes and Listener interfaces for event handling.

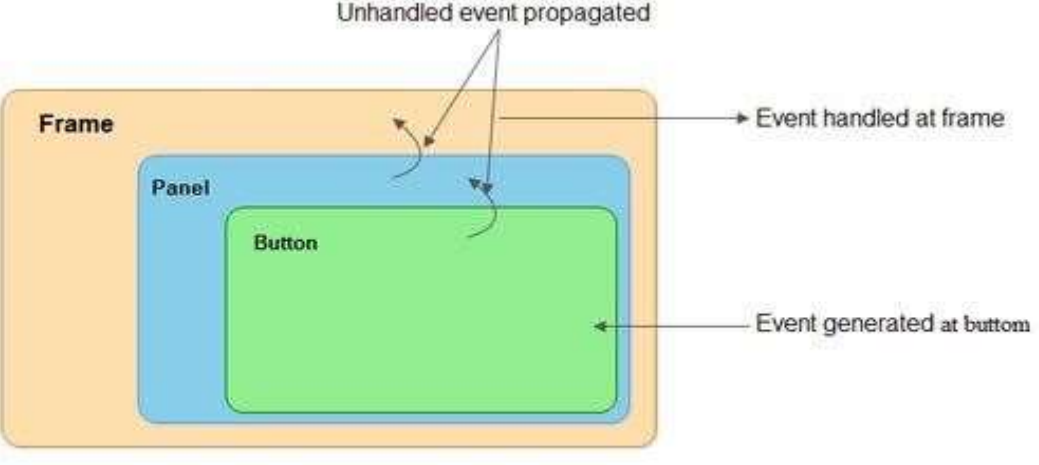

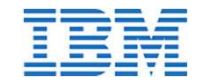

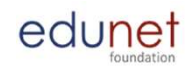

#### Some Events and Listeners in Java

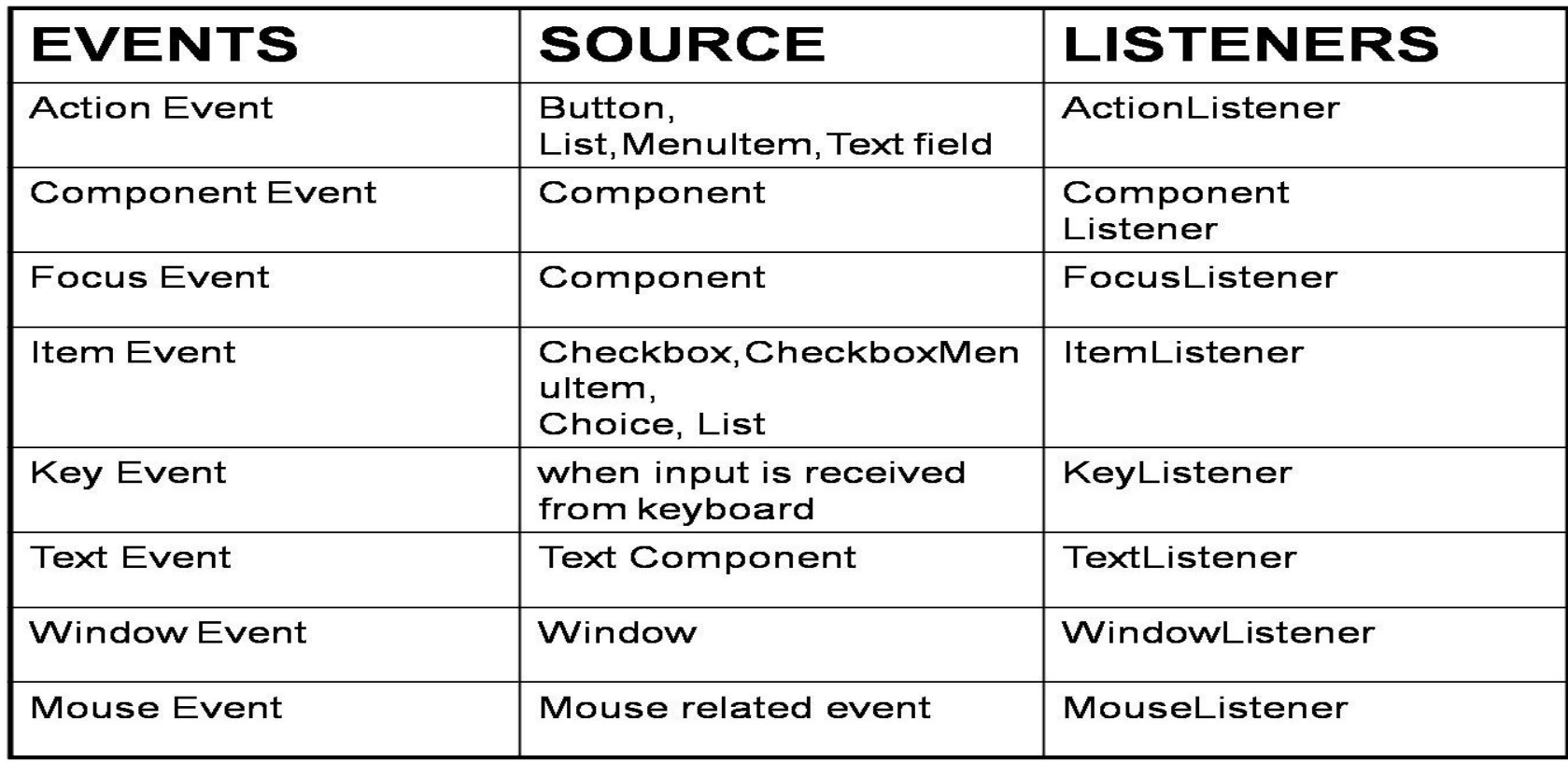

https://images.app.goo.gl/t3MoNBSEAMTmQwBU6

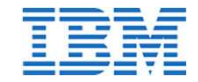

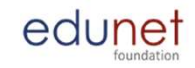

# Develop Web pages using Java. (30 Hours)

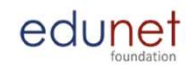

# In this section, we will discuss: E<br> **E**<br> **Secribion that is servlets, Servlet package.<br>
● Setting up servlet environment, servlet life<br>
● Servlets form data.<br>
● Servlet client HTTP request, HTTP serve<br>
● Status codes.** <p>■</p>\n<p>this section, we will discuss:</p>\n<ul>\n<li>What is servlets, Servlet package.</li>\n<li>Setting up servlet environment, servlet life</li>\n<li>Servlet form data.</li>\n<li>Servlet client HTTP request, HTTP serve</li>\n<li>Status codes.</li>\n<li>Filter.</li>\n<li>Exception Handling.</li>\n</ul> E<br> **E**<br> **COMPRENDING THE SECTION WE WILD SECTION**<br>
• Servlets form data.<br>
• Servlets form data.<br>
• Servlet client HTTP request, HTTP serve<br>
• Status codes.<br>
• Filters.<br>
• Exception Handling.<br>
• Cookies & Sessions. E<br> **E**<br> **COMPRENDING THE SECTION WE WILL DISCUSS:**<br>
• Setting up servlet environment, servlet life<br>
• Servlets form data.<br>
• Servlet client HTTP request, HTTP serve<br>
• Status codes.<br>
• Filters.<br>
• Exception Handling.<br>
• C **Example 15 Section, we will discuss:**<br>
• What is servlets, Servlet package.<br>
• Setting up servlet environment, servlet life<br>
• Servlet client HTTP request, HTTP serve<br>
• Status codes.<br>
• Filters.<br>
• Exception Handling.<br>
• **this section, we will discuss:**<br>
● What is servlets, Servlet package.<br>
● Setting up servlet environment, servlet life<br>
● Servlets form data.<br>
● Servlet client HTTP request, HTTP serve<br>
● Status codes.<br>
● Filters.<br>
● Cook

- 
- └──<br>
this section, we will discuss:<br>
 What is servlets, Servlet package.<br>
 Setting up servlet environment, servlet life cy<br>
 Servlets form data. • What is servlets, Servlet package.<br>• Setting up servlet environment, servlet life<br>• Servlets form data.<br>• Servlet client HTTP request, HTTP serve<br>• Status codes.<br>• Filters.<br>• Exception Handling.<br>• Cookies & Sessions.<br>• ● What is servlets, Servlet package.<br>
● Setting up servlet environment, servlet life<br>
● Servlet client HTTP request, HTTP serve<br>
● Status codes.<br>
● Filters.<br>
● Exception Handling.<br>
● Cookies & Sessions.<br>
● Database connec
- 
- └──<br>
this section, we will discuss:<br>
 What is servlets, Servlet package.<br>
 Setting up servlet environment, servlet life cycle.<br>
 Servlet client HTTP request, HTTP server response. └──<br>
this section, we will discuss:<br>
● What is servlets, Servlet package.<br>
● Setting up servlet environment, servlet life cycle.<br>
● Servlet client HTTP request, HTTP server response.<br>
● Status codes.<br>
● Filters.
- 
- 
- 
- 
- 
- 
- 

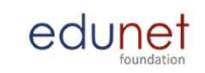

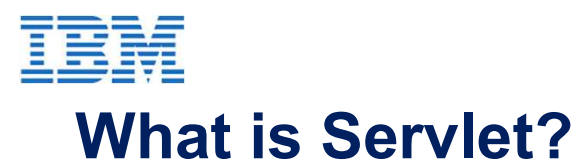

- It used to create a web application (resides at server side and generates a dynamic web page).
- Servlet is an API that provides many interfaces and classes including documentation.
- Servlet is a web component that is deployed on the server to create a dynamic web page.

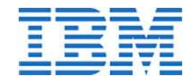

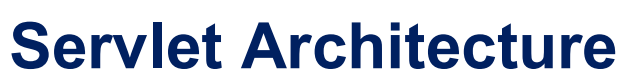

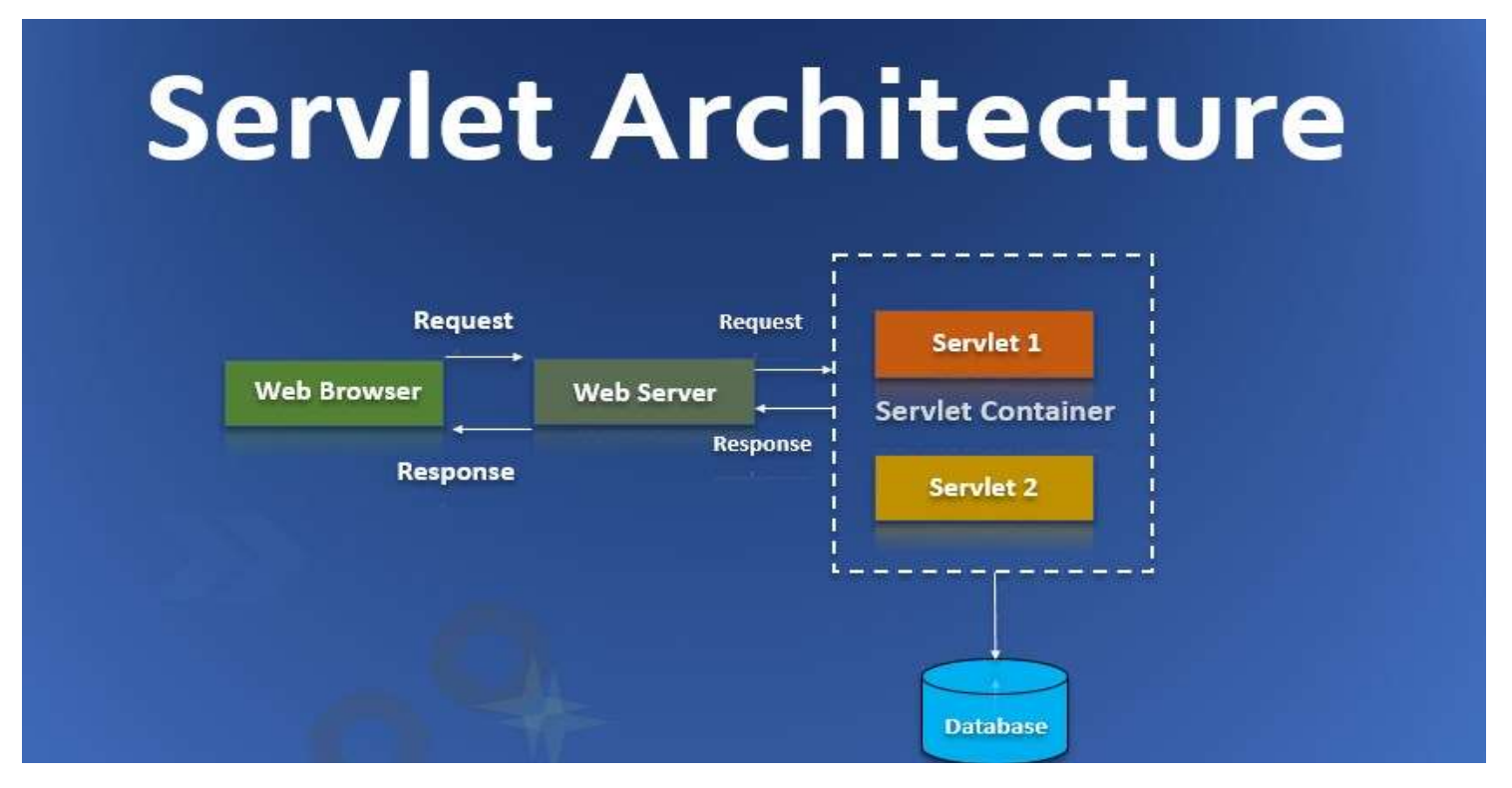

edunet

https://cdn.educba.com/academy/wp-content/uploads/2020/01/Servlet-Architecture-Main.jpg

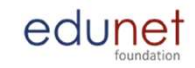

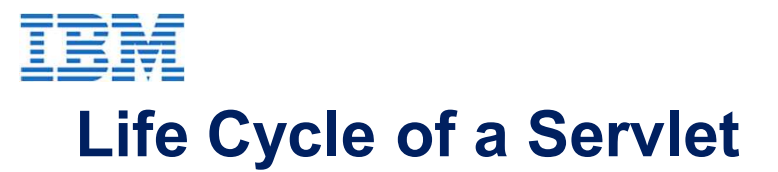

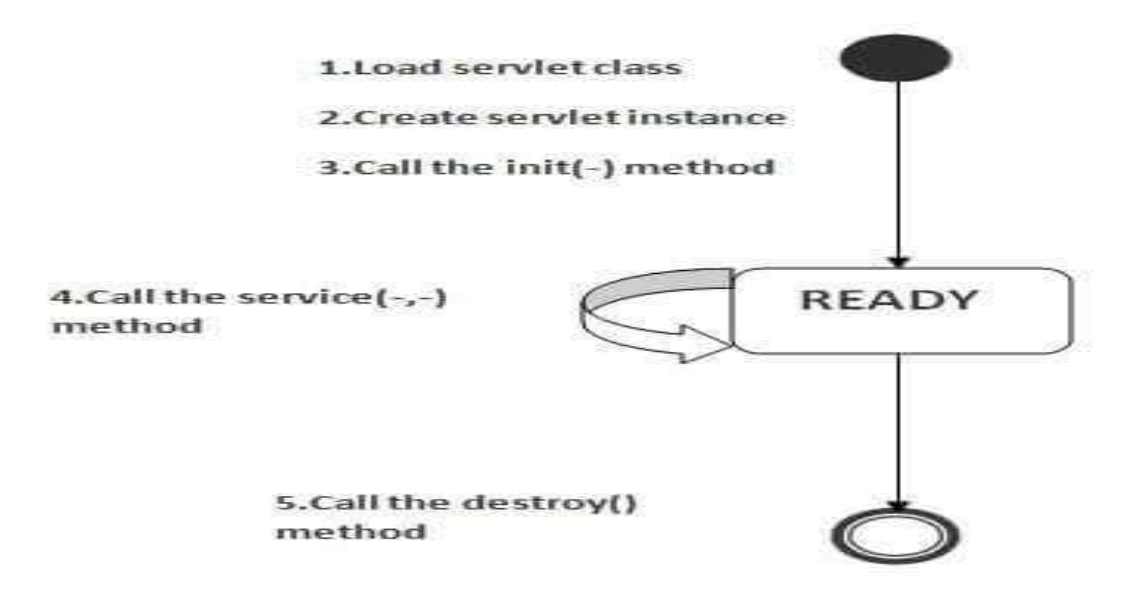

https://static.javatpoint.com/images/servletlife.jpg

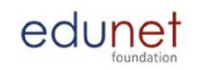

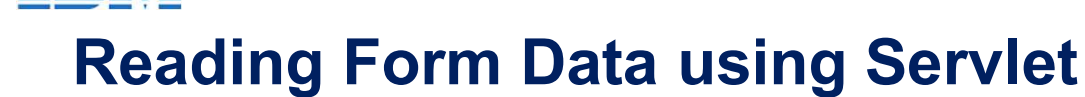

- Servlets handles form data parsing automatically using the following methods.
- getParameter() You call request.getParameter() method to get the value of a form parameter.
- getParameterValues() Call this method if the parameter appears more than once and returns multiple values, for example checkbox.
- getParameterNames() Call this method if you want a complete list of all parameters in the current request.

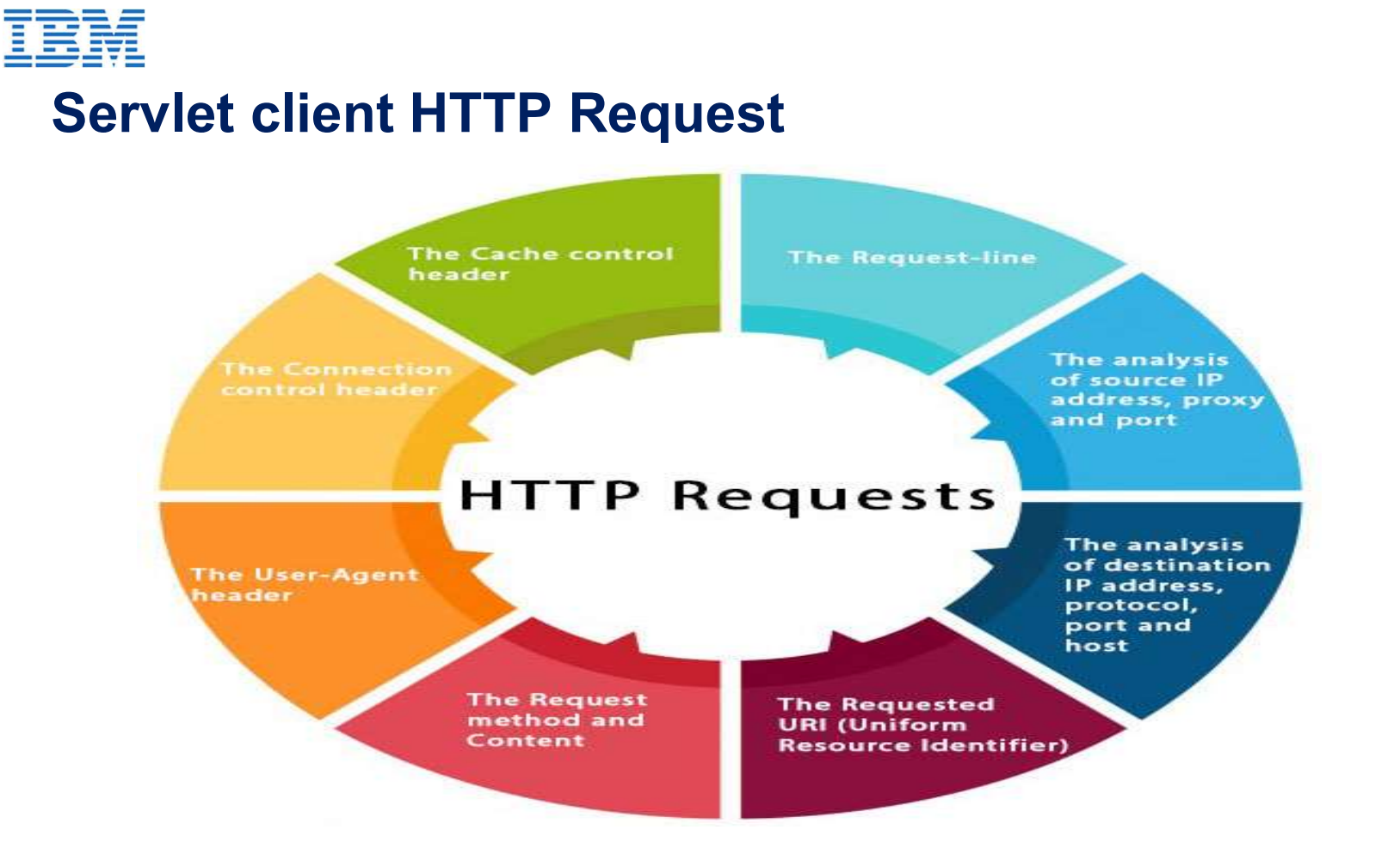

https://static.javatpoint.com/servletpages/servletterminology/images/http-requests.jpg

edunet

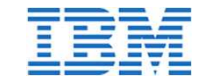

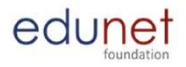

#### Anatomy of GET Request

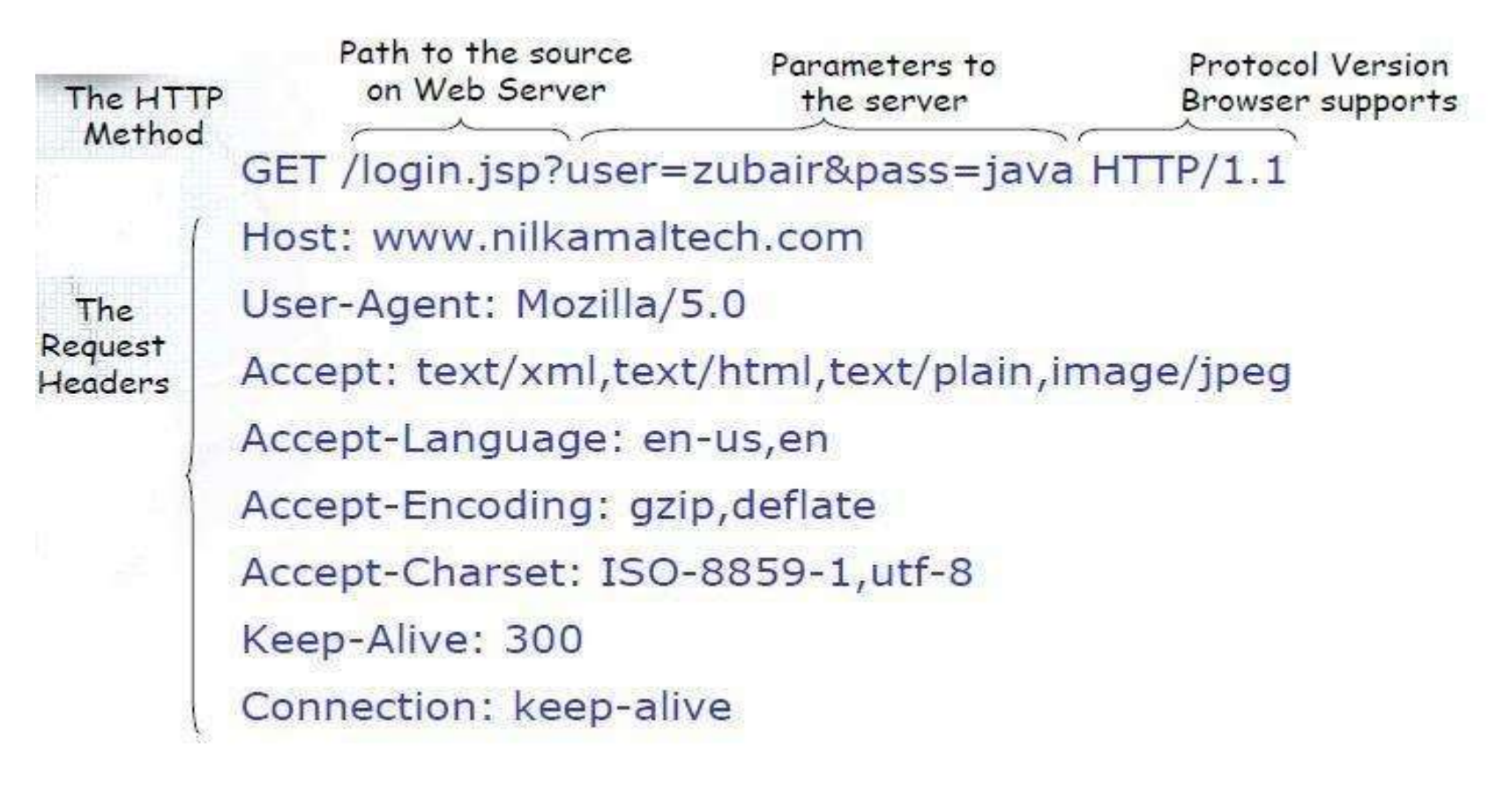

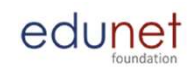

#### IBM Anatomy of POST Request

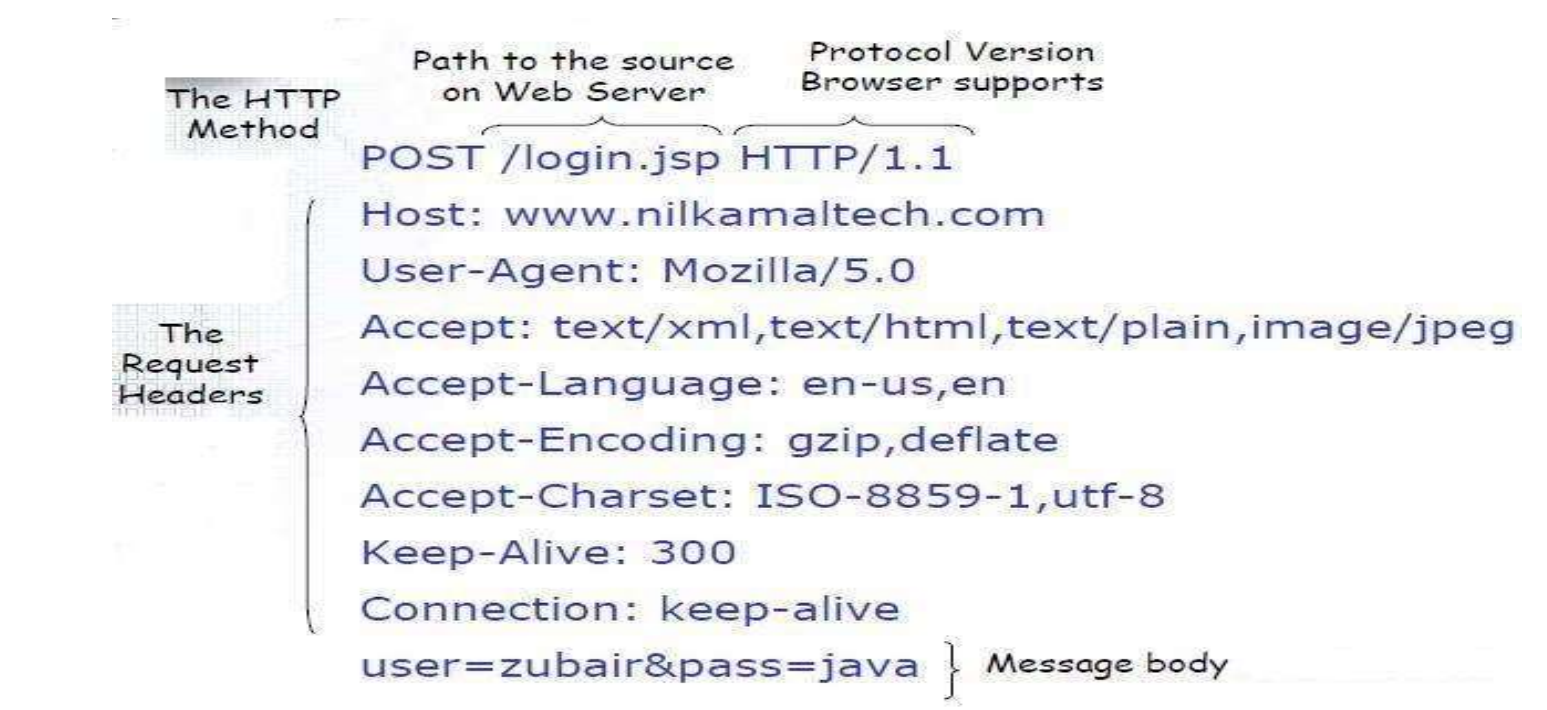

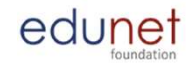

#### HTTP server Response

IEI

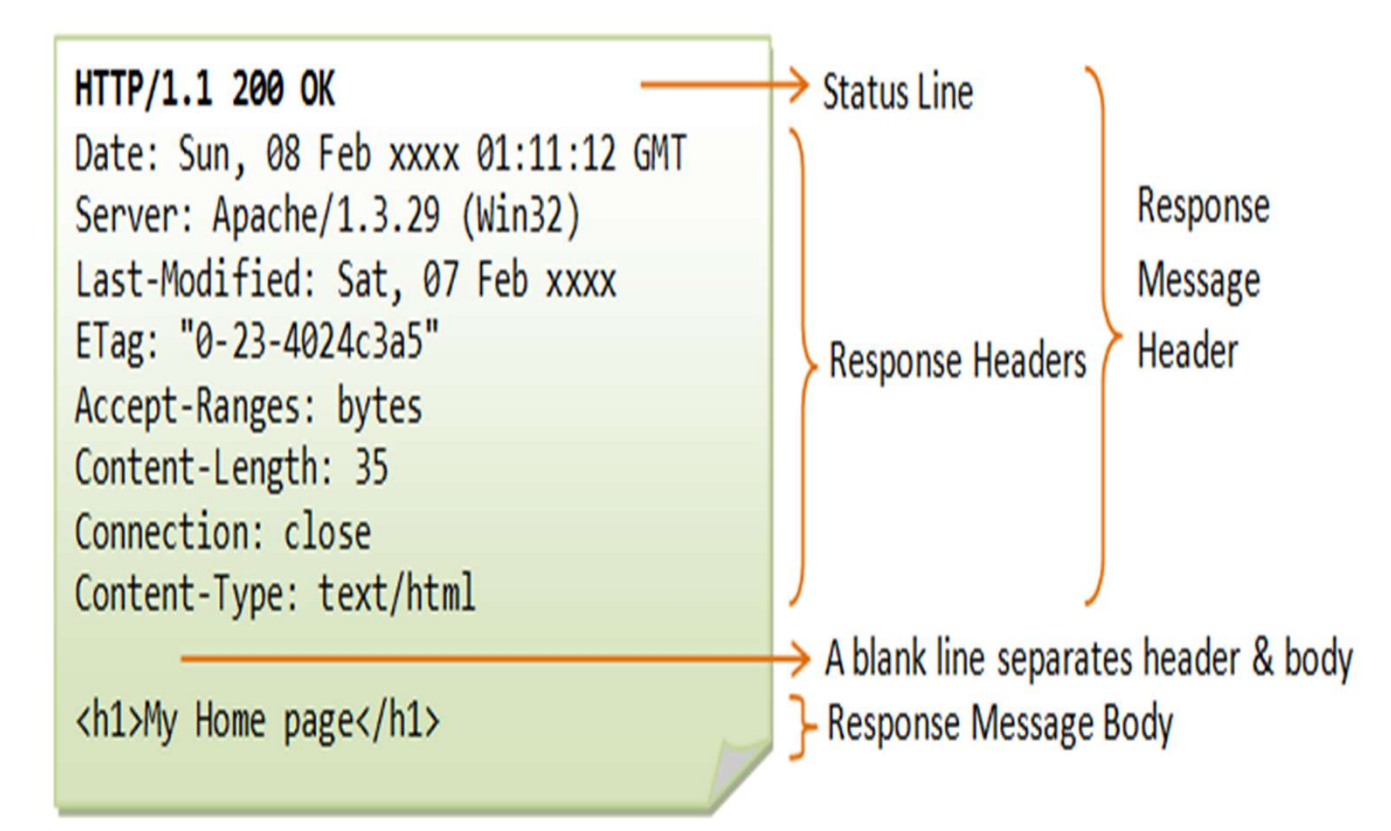

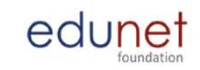

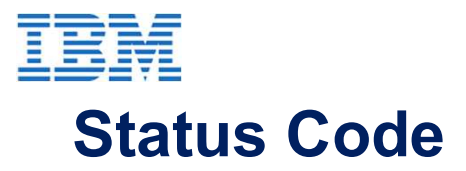

- **EM**<br> **Status Code**<br>
 The Server issues an HTTP Status Code in response to a request of the<br>
client made to the server. client made to the server.
- Status Code<br>• The Server issues an HTTP Status Code in response to a request of the<br>• client made to the server.<br>• Status code is a 3-digit integer. The first digit of status code is used to specify<br>• one of five standar one of five standard classes of responses. • The Server issues an HTTP Status Code in response to a request of dient made to the server.<br>• Status code is a 3-digit integer. The first digit of status code is used to one of five standard classes of responses.<br>• The l
- 

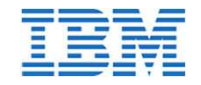

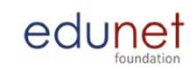

## **HTTP Status Codes**

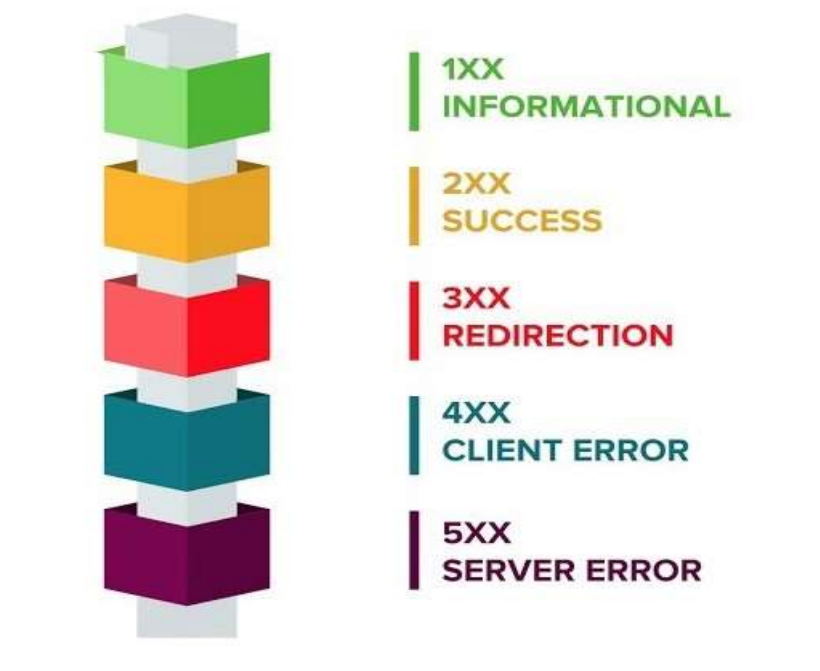

https://miro.medium.com/max/920/1\*w\_iicbG7L3xEQTArjHUS6g.jpeg

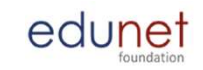

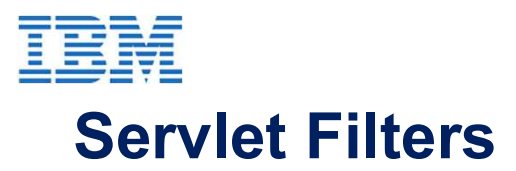

- edunet<br>  **A filter is an object that is invoked at the preprocessing and postprocessing of**<br>
 A filter is an object that is invoked at the preprocessing and postprocessing of<br>
 A filter is an object that is invoked at t a request. • **Serviet Filters**<br>• A **filter** is an object that is invoked at the preprocessing and postprocessing of<br>• It is mainly used to perform filtering tasks such as conversion, logging,<br>• Compression, encryption and decryption, • A filter is an object that is invoked at the preprocessing and postprocessine is a request.<br>• It is mainly used to perform filtering tasks such as conversion, logging, compression, encryption and decryption, input valida
- compression, encryption and decryption, input validation etc.
- 

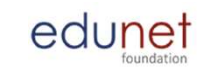

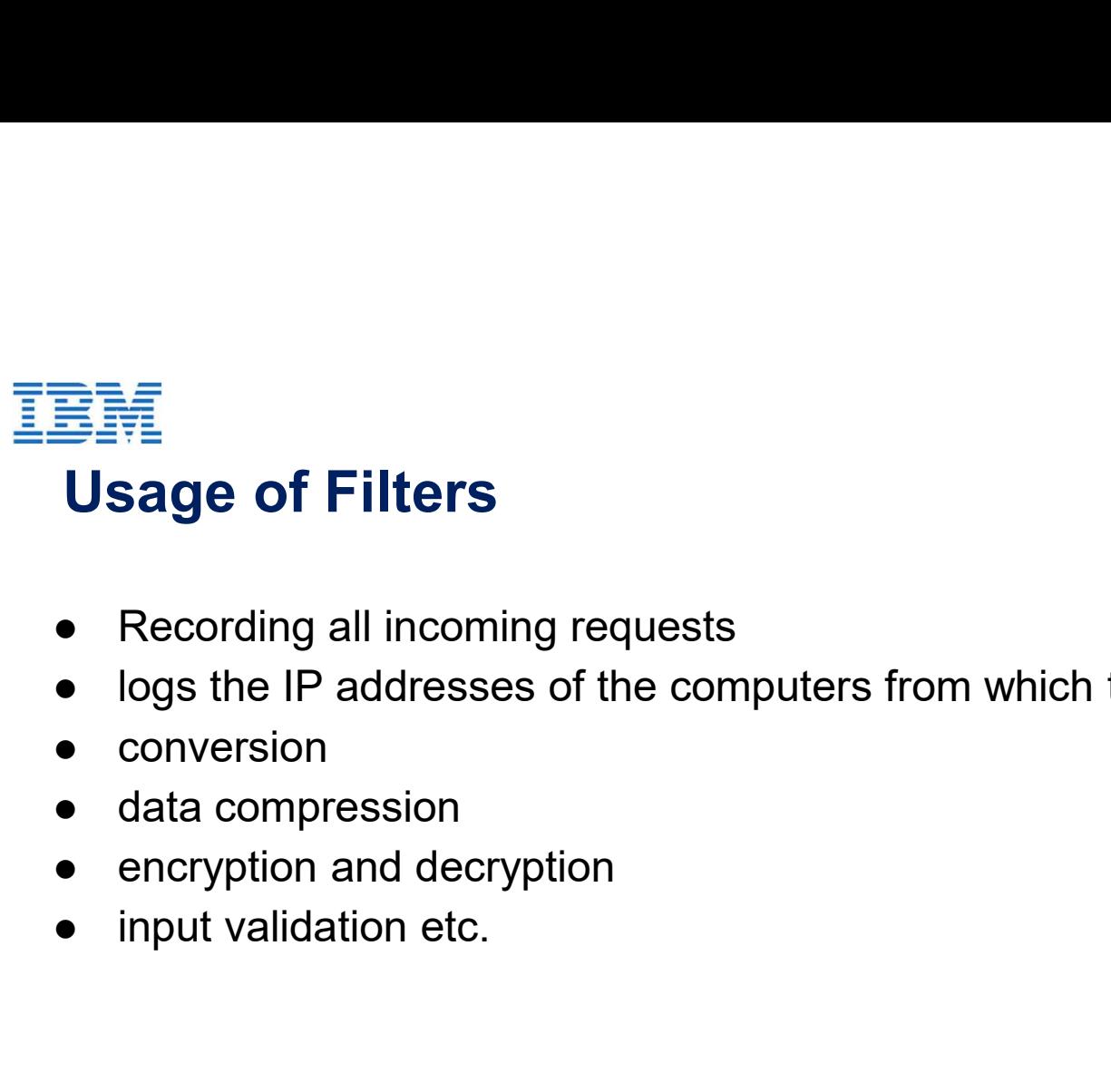

- 
- **edunet**<br> **Usage of Filters**<br>
 Recording all incoming requests<br>
 logs the IP addresses of the computers from which the requests originate<br>
 conversion<br>
 data compression
- 
- 
- 
- 

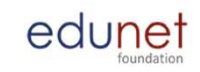

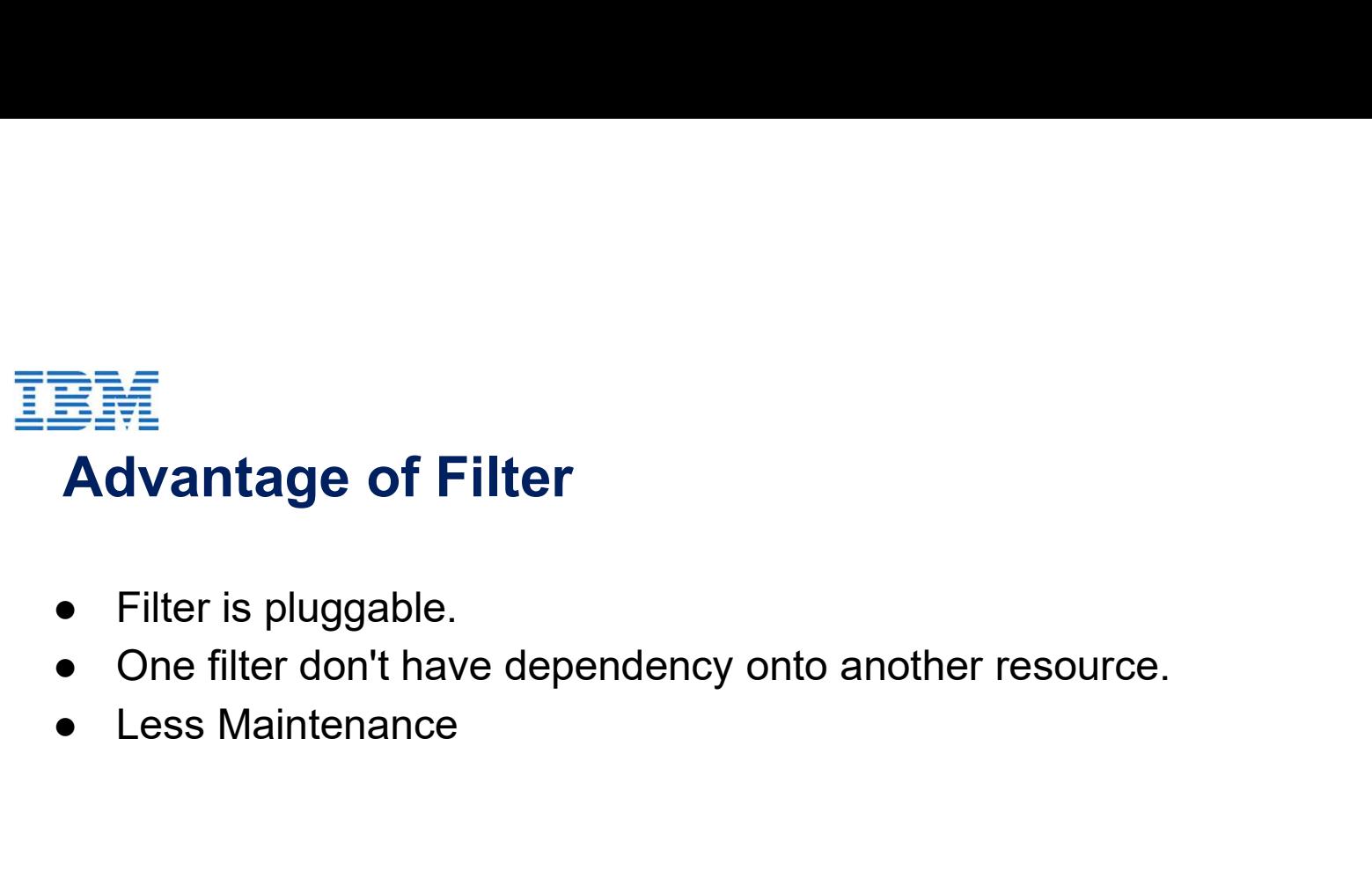

- 
- 
- 

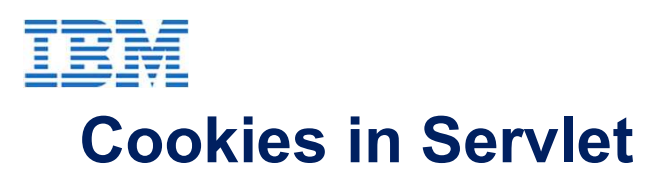

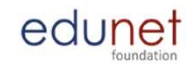

edunet<br>
• A cookies in Servlet<br>
• A cookie is a small piece of information that is persisted between the multiple<br>
client requests. client requests.

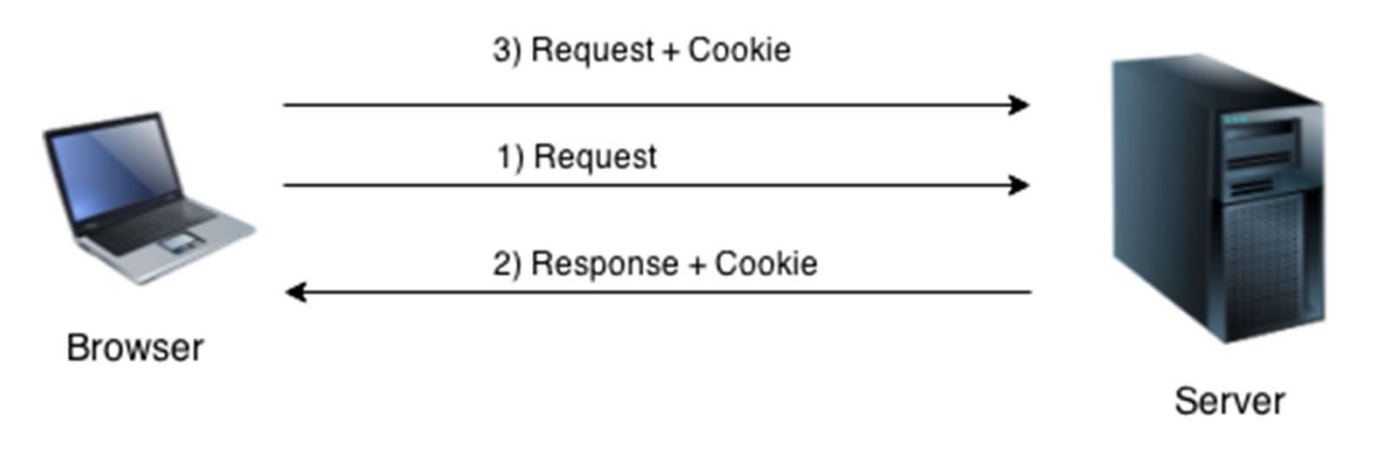

https://static.javatpoint.com/phppages/images/cookie.png

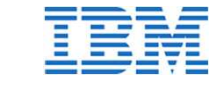

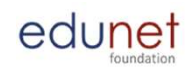

# Advantages & Disadvantages of Cookies **三神**<br> **Advantages & Disadvantages of Cookie:**<br> **dvantages:**<br>
• Simplest technique of maintaining the state.<br>
• Cookies are maintained at client side **EM**<br> **Advantages & Disadvantages of Cookies**<br> **dvantages:**<br>
• Cookies are maintained at client side<br>
• Cookies are maintained at client side<br>
» **EM**<br> **Advantages:**<br>
• Simplest technique of maintaining the state.<br>
• Cookies are maintained at client side<br>
• Cookies are maintained at client side<br>
• It will not work if cookie is disabled from the browser.<br>
• Only text • Cookind Considers **Cooking Advantages & Disadvantages of Cooki**<br>• Cookies are maintained at client side<br>• Cookies are maintained at client side<br>• Cookies are maintained at client side<br>• Cookie object.<br>• Conly textual inf

Advantages:

- 
- 

Disadvantages:

- 
- 

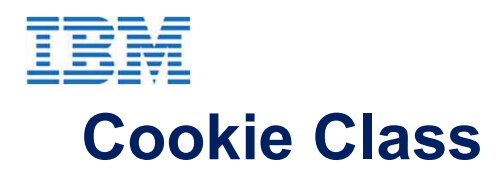

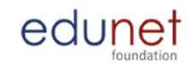

edu<u>net</u><br> **Cookie Class**<br>
• javax.servlet.http.Cookie class provides the functionality of using cookies. It<br>
provides a lot of useful methods for cookies provides a lot of useful methods for cookies

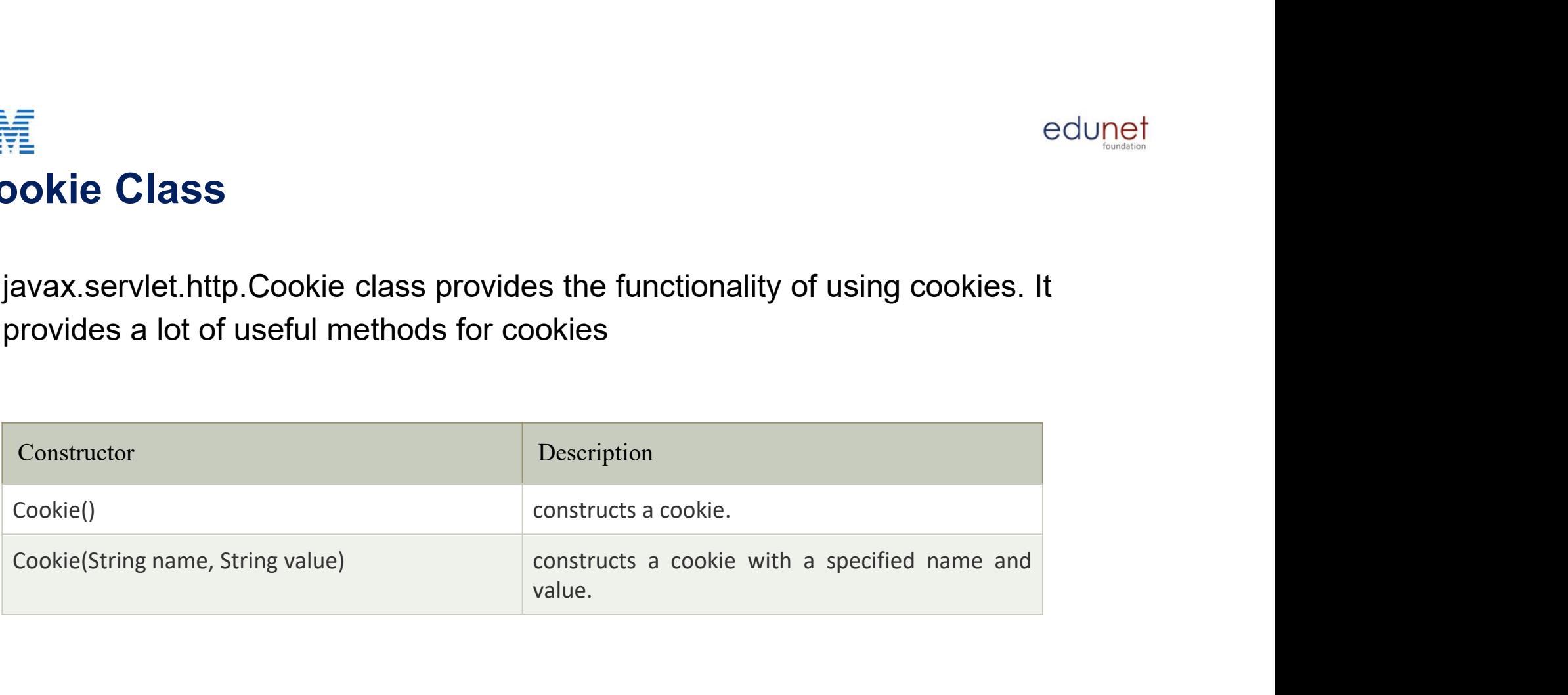

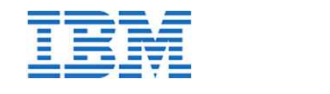

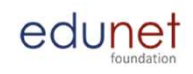

#### Sessions in Servlet

- Session simply means a particular interval of time.
- Session Tracking is a way to maintain state (data) of an user. It is also known as session management in servlet.
- HTTP is stateless that means each request is considered as the new request. It is shown in the figure given below:

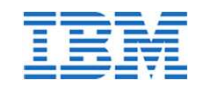

Each time user requests to the server, server treats the request as the new request.

So we need to maintain the state of an user to https://static.javatpoint.com/images/newrequest.JPG recognize to particular the state of an user to https://static.javatpoint.com/images/newrequest.JPG<br>recognize to particular<br>user

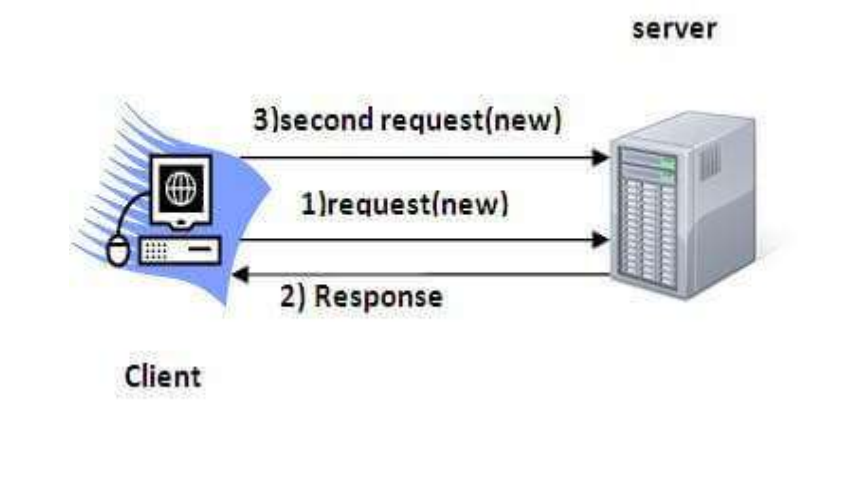

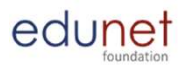

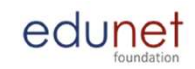

## Servlets Date and Time

- edu<u>net</u><br>• Java provides the Date class available in java.util package, this class<br>• Java provides the Date class available in java.util package, this class<br>• The Date class supports two constructors as shown in the follow encapsulates the current date and time. **EM**<br>• Java provides the Date class available in java.util package, this class<br>• Class supports two constructors as shown in the following table.<br>• Sr.No<br>• Constructor & Description
- 

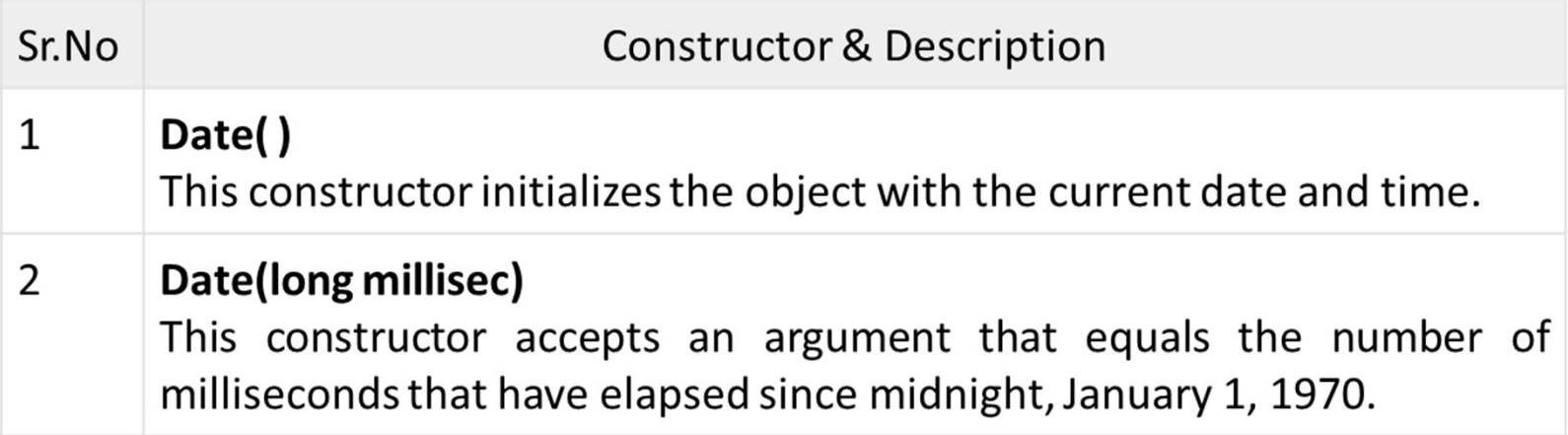

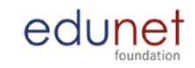

# Getting Current Date and Time <br> **etting Current Date and Time**<br>
<br>
public class DateDemo {<br>
public static void main(String args[]) {<br>
// Instantiate a Date object<br>
// Instantiate a Date object **ng Current Date and Time**<br>
Malutil.Date;<br>
ss DateDemo {<br>
public static void main(String args[]) {<br>
/ Instantiate a Date object<br>
Date date = new Date()<br>
display time and date using toString()<br>
m.out.printfln(date.toString(

import java.util.Date;

匪

}

}

public static void main(String args[]) {

// Instantiate a Date object

// display time and date using toString()

System.out.println(date.toString());
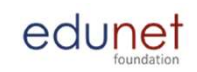

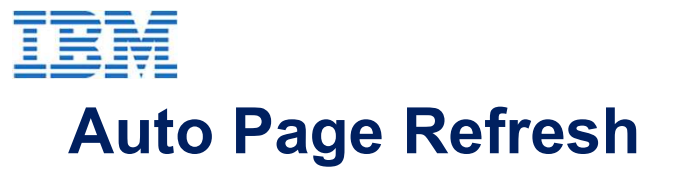

- Java Servlet makes this job easy by providing you a mechanism where you can make a webpage in such a way that it would refresh automatically after a given interval.
- The simplest way of refreshing a web page is using method setIntHeader() of response object. Following is the signature of this method public void setIntHeader(String Java Servlet makes this job easy by provi<br>mechanism where you can make a webpathat it would refresh automatically after a g<br>The simplest way of refreshing a web pag<br>method **setIntHeader()** of response objec<br>signature of th

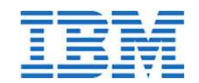

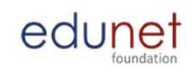